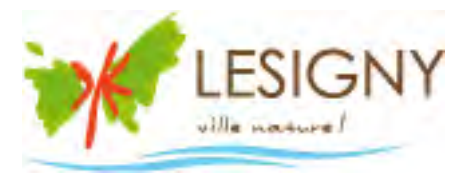

# Intranet – Rapport de Stage

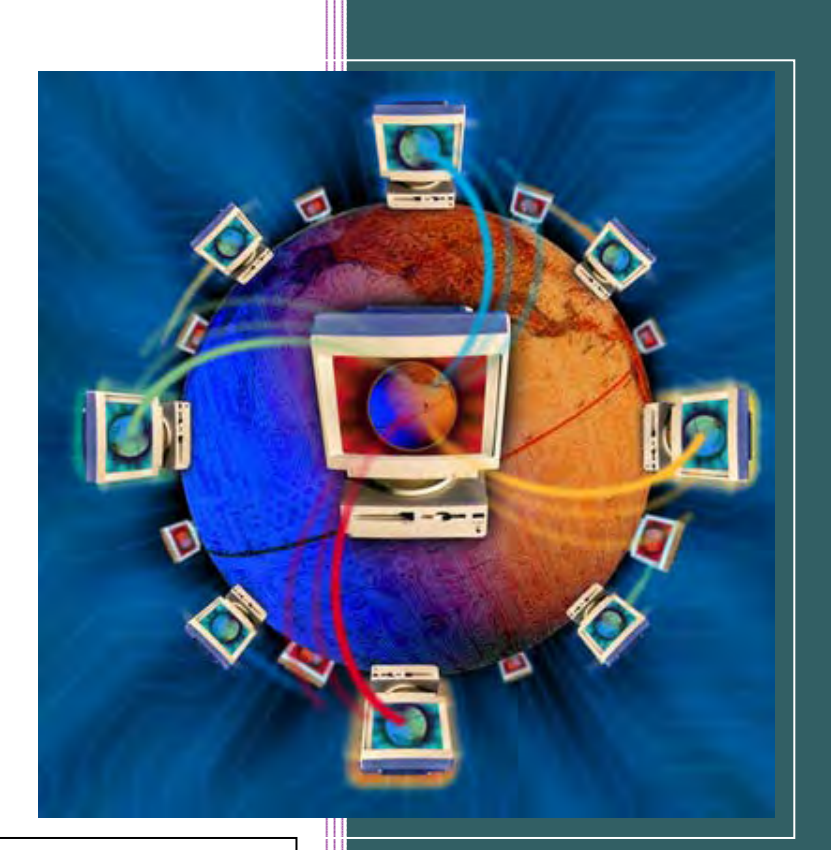

**Stage effectué à la Mairie de Lésigny**

**Tuteur : Monsieur Gérard RUFFIN**

**DU Chef de projet en collectivité territoriale**

**Stage de Janvier à Juillet 2009**

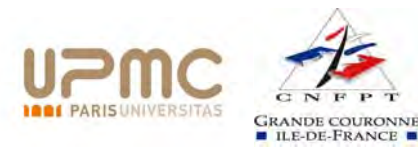

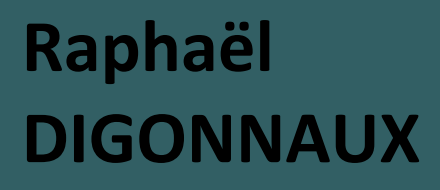

## Sommaire

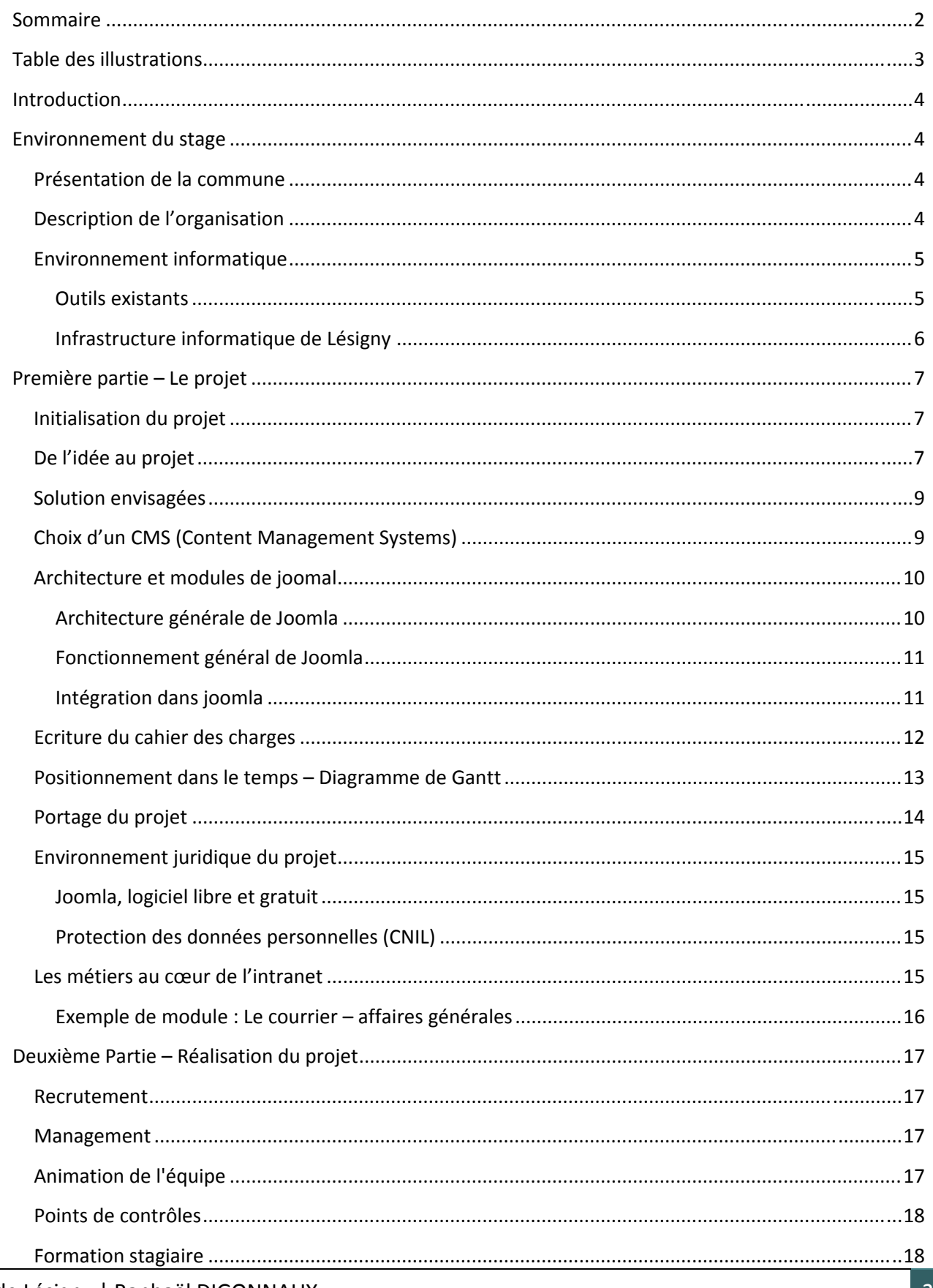

Mairie de Lésigny | Raphaël DIGONNAUX

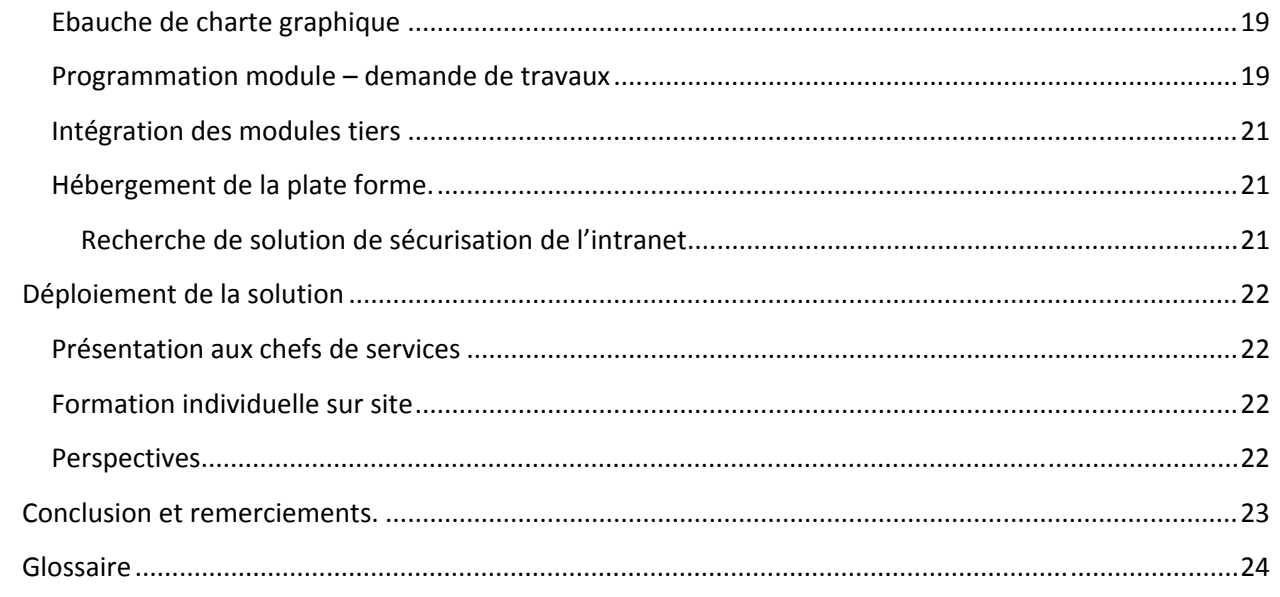

## **Table des illustrations**

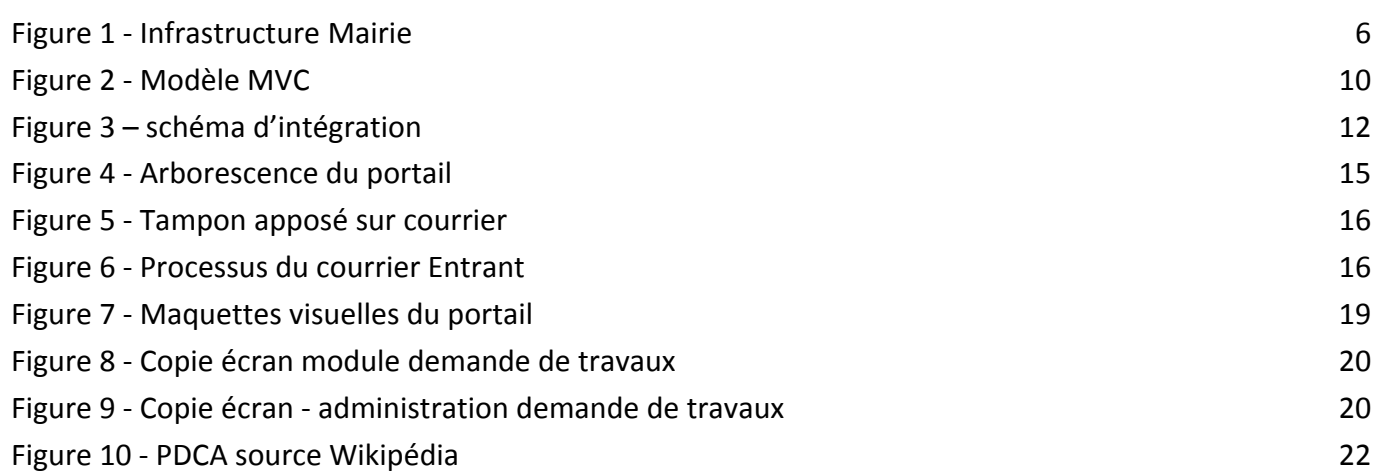

#### **Introduction**

J'ai effectué le stage pratique de ma formation « chef de projet en collectivité territoriale » au sein de la commune qui m'emploie actuellement en tant que responsable informatique.

Ce stage s'est orienté en concertation avec Mr le Maire vers la définition et la réalisation d'un portail intranet. Celui‐ci ayant 3 axes principaux, améliorer la communication transversale, le partage de ressources (documents, outils…) et certains processus métier (ex : demande d'intervention technique, gestion des congés…) entre les services.

Dans ce rapport, après avoir défini l'environnement du stage, je vous présenterai la démarche mise en place pour la réflexion autour du projet, le recrutement d'une équipe de développement et le management pour la réalisation du portail. Je conclurai par le déploiement de la solution avec la formation qui l'accompagne et les perspectives du produit.

#### **Environnement du stage**

#### **Présentation de la commune**

Lésigny est une petite ville offrant à 7686 habitants un cadre de vie très agréable : entre qualité de vie à la campagne et dynamisme d'une ville moderne. Dans cette commune très vaste où les espaces paysagés représentent plus des 2/3 de la superficie, forêts, parcs, rus, prairies en herbe et cultures constituent un important patrimoine sur un territoire de plus de 1000 hectares. De nombreux équipements, des manifestations culturelles et sportives, ainsi qu'un tissu associatif très dense garantissent aux Lésigniens une offre riche et diversifiée.

#### **Description de l'organisation**

La mairie de Lésigny s'articule autour de 2 entités, d'une part la mairie et d'autre part le CCAS (Centre Communal d'Action Sociale). À Lésigny, le CCAS regroupe le centre social, le centre de loisirs, les crèches et le RAM (Réseau d'Assistantes Maternelles). La mairie, quant à elle, regroupe les services financiers, scolaires, ressources humaines, affaires générales, communication et culture, scolaire, urbanisme, police municipale, technique et informatique.

Cette organisation est un système pyramidal où la directrice générale des services supervise la mairie et ses services, tandis que le CCAS est supervisé par sa directrice<sup>1</sup>.

 <sup>1</sup> Annexe : Organigrammes des services

#### **Environnement informatique**

Le service informatique est gérée par une seule personne.

D'une manière globale, le matériel et les logiciels ne sont pas obsolètes. Chaque poste reçoit au minimum Windows XP professionnel. Les machines, de par un renouvellement régulier, sont de bonnes factures (environ 4 ans maximum).

#### **Outils existants**

Chaque service de la Mairie dispose d'un ordinateur et d'outils communs ou propres à la fonction.

#### *Les outils communs*

Les suites office (Word, Excel, Outlook, PowerPoint) sont installées sur chacun des postes. Chaque agent dispose d'une adresse Email avec un accès par Web mail ou par Outlook (en fonction des habitudes de travail).

Le processus de passation de bon de commande est entièrement dématérialisé. Chaque agent effectuant des commandes saisies (via le module Bon de Commande de CIRIL) ses bons directement dans le logiciel. Ensuite une procédure de signature Electronique s'engage jusqu'à la commande effective. Tous les sites distants se connectent via un VPN SSL (client léger).

Certains services utilisent des agendas partagés.

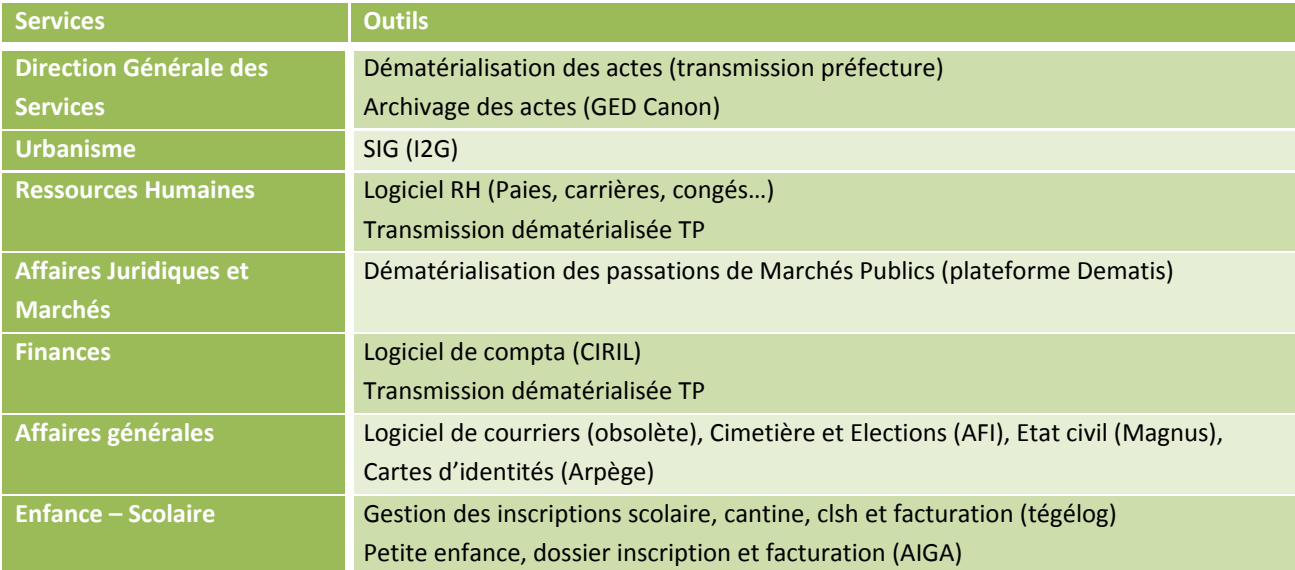

#### *Les outils propres aux services*

#### **Infrastructure informatique de Lésigny**

L'infrastructure réseau se répartit comme indiqué dans le schéma suivant.

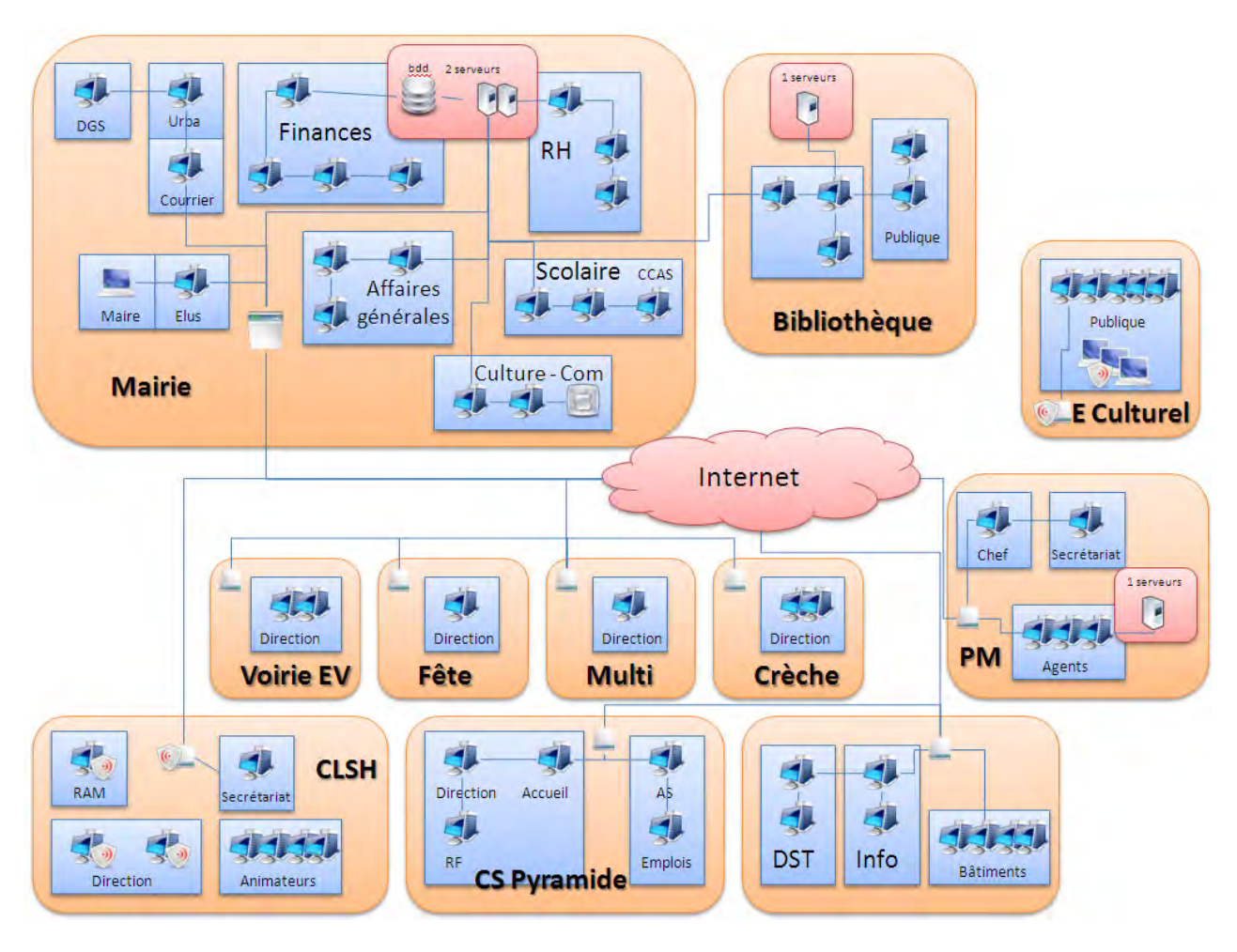

**Figure 1 ‐ Infrastructure Mairie**

Les sites ne sont pas reliés entre eux, mis à part le centre de loisirs qui bénéficie d'un VPN en IPsec. Tous les lieux possèdent une connexion adsl « grand publique ». Seule la mairie dispose depuis début octobre d'une liaison SDSL 2Mo (cette liaison à été mise en place pour préparer une phase de télétravail en cas de pandémie). Notons que cela servira également mon projet.

Aujourd'hui, le réseau logique nécessite une restructuration. Celui‐ci ayant été fait au début avec peu de machines et sans réflexion autour de groupes de travails ou de répertoires protégés, ni même d'un domaine (cela fera l'objet d'un autre projet).

#### **Première partie – Le projet**

L'enjeu de ce projet réside dans l'amélioration de la communication transversale, et dans le partage de ressources (documents, outils…) des services et différents métiers de la mairie de Lésigny.

Pour cela il devient nécessaire de développer un outil capable d'être un lien fort entre les agents. Celui‐ ci proposant des améliorations dans certains processus existant afin de rationaliser ceux‐ci (par exemple réservation de véhicule, attribution du courrier).

L'outil Intranet est aussi un vecteur fort de communication vers les agents (Ressources Humaines, note de service…). Néanmoins, il doit être accessible au plus grand nombre sans pour autant noyer l'utilisateur dans un flot d'informations.

#### **Initialisation du projet**

Ce projet est né d'une observation de ma part car il s'inscrit directement dans mon environnement professionnel actuel et futur. En effet, dans cette collectivité n'était pas déployés d'outils informatiques permettant à l'ensemble de travailler de manière transversale.

A mon arrivée sur la commune, l'un des premiers chantiers mis en place fut l'intégration des apps google, et cela essentiellement pour l'hébergement des Emails. Mon deuxième chantier fut la formation des agents et le déploiement d'une solution permettant la saisie de bon de commande en lien avec la comptabilité (module propre à CIRIL). Ce déploiement s'est effectué sur l'ensemble des sites. A partir de ces deux chantiers j'ai amorcé une conduite de changement. En effet, ces deux solutions ont permis de mettre en place des habitudes de travail qui n'étaient pas en place.

Les agents ce sont progressivement habitués à travailler depuis leur poste sur des solutions externes. Cette montée en charge progressive m'a permis de proposer la mise en place d'un outil encore plus fort entre les agents. L'idée de la mise en place d'un portail Intranet était née. Et c'est grâce à cette démarche que j'ai pu proposer ce projet au Maire de Lésigny, qui à accepter que ce thème soit mon sujet de stage.

#### **De l'idée au projet**

L'idée était bien là, mais le projet encore bien loin. Mon souhait était de pouvoir associer au maximum les utilisateurs futurs à la réflexion sur la création du portail. Ma démarche fut la suivante : lors d'une réunion des chefs de services j'ai informé l'ensemble de la mise en projet d'un portail Intranet en leurs expliquant la philosophie d'un tel projet et que je viendrai rencontrer individuellement chacun d'entre eux afin de dresser la liste de leurs souhaits.

J'ai donc entrepris ces rencontres et j'ai dressé la liste des souhaits, tout en gardant un rôle de conseil. Des idées fortes, telles que, le partage de documents, la possibilité de publier des informations pour l'ensemble, d'avoir des modules métiers spécifiques émanèrent de ces rencontres (le détail dans ce tableau) :

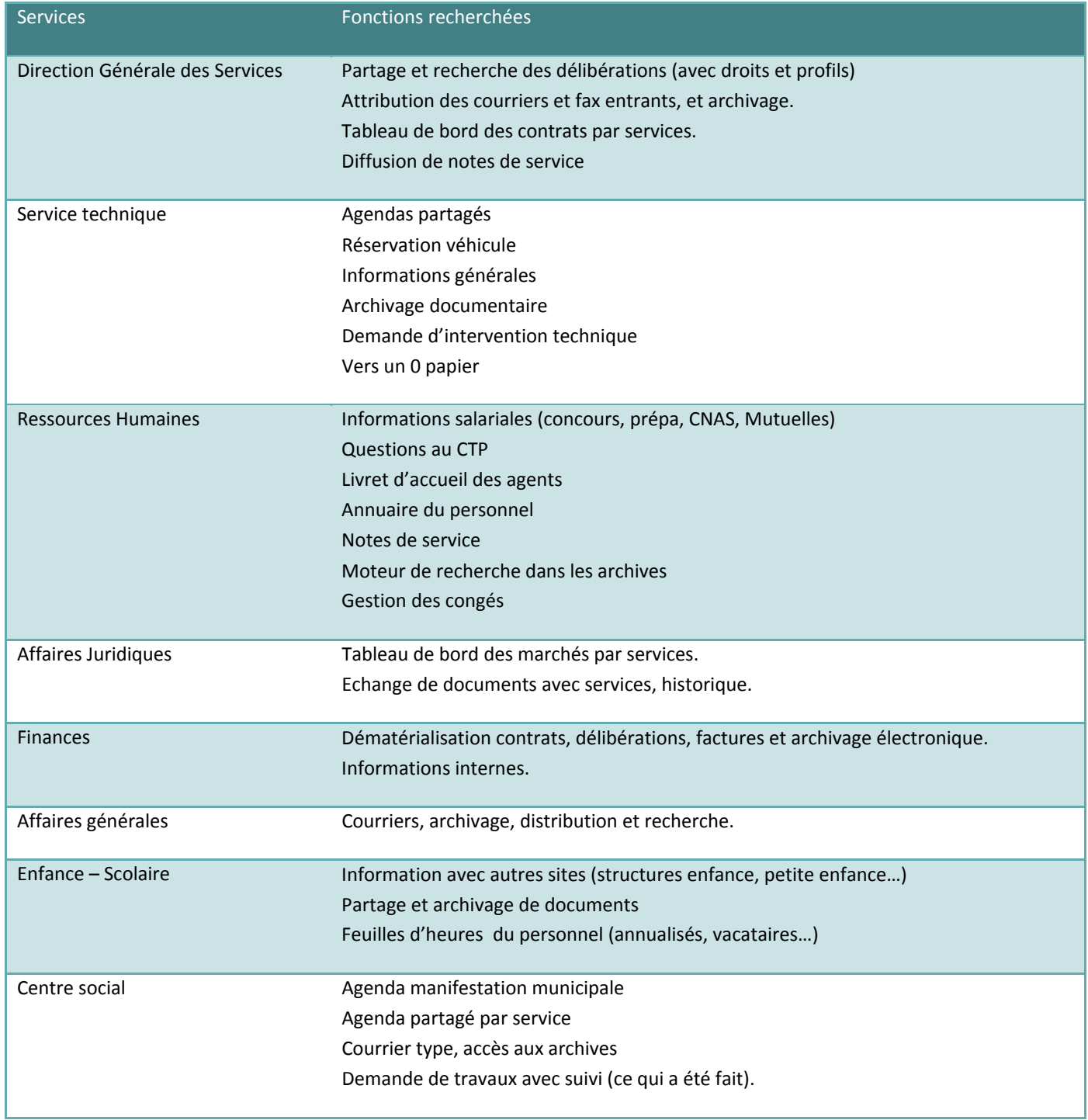

Chacune des idées proposées fut noter et retranscrite. Je n'ai eu aucune censure à ce stade du projet. (cf : Le projet<sup>2</sup>)

Mairie de Lésigny | Raphaël DIGONNAUX 8

<sup>&</sup>lt;sup>2</sup> Annexe : Le projet

#### **Solution envisagées**

Pour mettre en place ce projet 3 solutions étaient envisageable :

- ‐ Une suite logicielle clé en mains capable d'assurer l'ensemble des fonctions souhaitées.
- ‐ Confier la maitrise d'œuvre à une SSII pour réaliser le progiciel.
- ‐ Etre maitre d'œuvre et maitre d'ouvrage en réalisant en internet le progiciel (nécessite un coût salariale).

Mais en concertation avec Monsieur le Maire, une autre solution que je n'avais pas envisagée au départ s'avéra être la moins couteuse. Le recrutement de stagiaires pour la programmation. D'autant que la création d'un tel portail n'avait pas été envisagée au budget 2009. J'ai donc pris au sein du service informatique deux stagiaires en formation DUT Services et Réseaux de Communications. Etant moi‐ même détenteur de ce diplôme, il m'était facile d'envisager la teneur d'un stage pratique en corrélation avec le développement de notre portail.

A partir de cette décision je pouvais commencer l'écriture du cahier des charges en orientant celui‐ci dans cette nouvelle direction.

#### **Choix d'un CMS (Content Management Systems)**

Les idées principales du portail étaient une portabilité de l'édition de contenu avec une ligne éditoriale, de la modularité et la possibilité de faire des développements spécifiques. De part mes connaissances du Web et des différents CMS (Drupal, PhpNuke, Spip, eZpublish pour les plus connus…) j'ai recherché celui qui me permettrait de répondre au mieux à ces exigences.

J'ai refait une étude et un tour du marché afin de déterminer celui qui sur le territoire français, avait le plus de chance d'avoir une communauté solide. L'enjeu étant de pouvoir maintenir le portail, ou de faire intervenir des personnes qualifiées sur cette technologie.

Rapidement, deux produits du monde du libre ressortaient du lot : Spip et Joomla.

Mon choix se porta sur Joomla pour la communauté qui existe autour de ce portail et parce que j'appréhendais personnellement mieux les systèmes de programmation selon le modèle MVC (Modèle, Vue, Contrôleur) avec la gestion de Template que la gestion de squelette propre à Spip.

J'ai testé à loisir ces différents produits sur un serveur web en local type Wamp. Ainsi, j'ai pu regarder le code et son agencement et essayé les divers modules sur différentes plateformes. Ceci m'a permis d'affiner encore plus mon choix, jusqu'à l'achat d'un livre sur Joomla qui verrouilla définitivement ma décision

#### **Architecture et modules de joomal**

Cette partie a pour but de présenter un peu mieux le fonctionnent de Joomla. D'une part, dans son architecture conceptuelle et d'autre part, dans son fonctionnement en back et front office.

#### **Architecture générale de Joomla**

Joomla est basé sur une architecture MVC (modèle – vue – contrôleur)

#### *Modèle*

Le modèle représente l'ensemble des données et des traitements de l'application. C'est l'ensemble des classes, librairies et fonctions nécessaires au fonctionnement de l'application, que ce soit l'enregistrement des données dans une base de données ou la modification de fichiers. D'une manière plus générale, le modèle définit le comportement du composant. On appel également cette partie «la **couche métier** de l'application ».

#### *Vue*

La vue est l'interface qui va interagir avec l'utilisateur. Dans Joomla, cela se traduit par du HTML renvoyé au navigateur.

Dans la plupart des architectures MVC de type Web, l'utilisation de Javascript ou de tout autre langage exécuté

côté client est une entorse au modèle MVC strict. Ainsi, il n'est pas rare d'avoir du code exécuté pour la vérification de données avant l'envoi au contrôleur. L'interface dispose d'un ensemble d'actions possibles se traduisant le plus souvent par une requête http envoyée au serveur web.

#### *Contrôleur*

Le contrôleur est le lien entre le modèle et la vue. C'est lui qui est chargé de traiter les différents événements reçus par la vue (des requêtes http) et de les rediriger vers le traitement métier adéquate. Il ne réalisait aucun traitement sur les données. Le cas échéant, le contrôleur récupère les données retournées par le modèle, se charge de les transférer à la vue avant de la renvoyer au client (navigateur).

#### **La programmation des modules respecte cette architecture.**

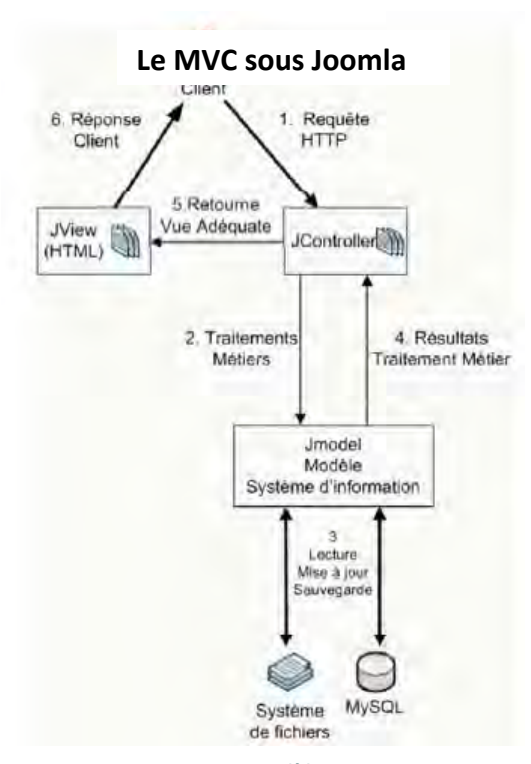

**Figure 2 ‐ Modèle MVC**

#### **Fonctionnement général de Joomla**

Joomla fonctionne comme un CMS classique avec en «front‐office» une partie éditoriale, avec possibilité de connexion et de publication et une partie en « back‐office » pour l'administration générale.

#### *La partie administration (backoffice)*

Elle permet de définir les rôles de chacun des utilisateurs du site. Afin d'affiner les rôles et permissions des utilisateurs, un premier module « GMAccess » fut installé. Celui‐ci permet d'avoir des droits sur tout ou partie des modules par individu ou par groupe.

Cette partie permet également de faire évoluer joomla par l'adjonction de modules supplémentaires développés par d'autres programmeurs.

#### *La partie visible (frontoffice)*

Elle est la partie libre d'accès. Bien qu'il sera nécessaire dans notre cas d'avoir une connexion afin de pourvoir avoir accès au contenu. C'est dans cette partie que vont évoluer les utilisateurs finaux.

#### *Rangs*

Dans cette solution, nous distinguons 3 rangs principaux :

- ‐ L'administrateur : possède tous les droits
- ‐ L'opérateur : a accès aux fonctions d'administration de la partie qui lui incombe
- ‐ L'utilisateur : a accès aux fonctionnalités de l'intranet

Une définition plus poussée des droits de chacun vient ensuite s'affiner dans la matrice d'attribution des  $d$ roits<sup>3</sup>.

#### **Intégration dans joomla**

Joomla est un portail très ouvert permettant l'ajout de bon nombre de modules pré existants où seul un paramétrage est nécessaire. Une de ses forces, est de permettre l'ajout de pages déjà développées en php (wrapper). Celui‐ci peut aussi s'interconnecter facilement avec des Web services (google apps par exemple : gmail, google map, agenda…), avec des flux RSS et des annuaires.

Conditions d'intégration des composantes applicatives :

- ‐ se soumettent à la charte graphique du portail.
- ‐ pour la connexion la réutilisation d'un annuaire existant.
- ‐ Ne pas redonder sur des tables (base de données) déjà existantes (ou prévoir l'adaptation).

<sup>&</sup>lt;sup>3</sup> Annexe : Matrice d'attribution des droits

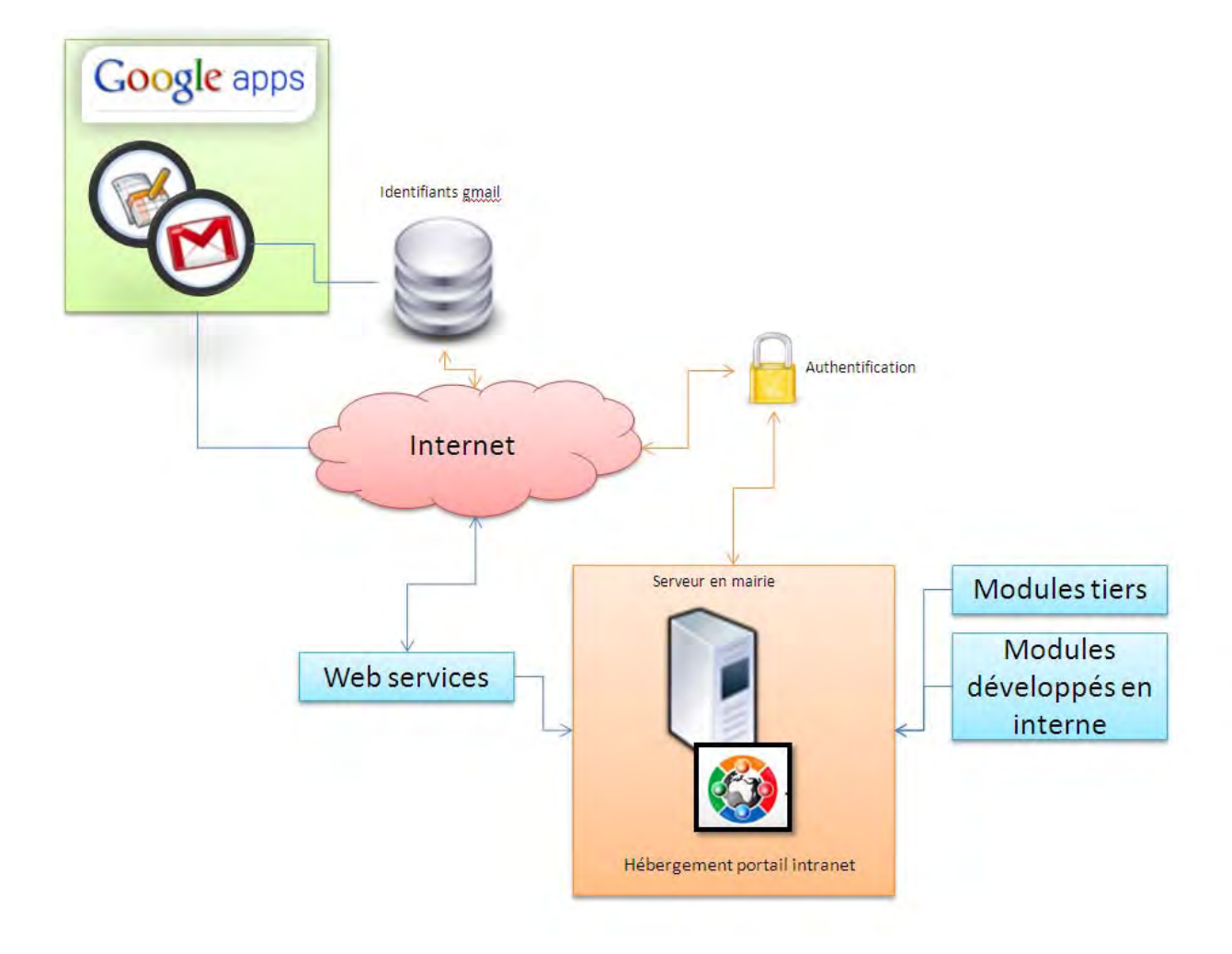

Cette intégration suit également le schéma suivant :

**Figure 3 – schéma d'intégration**

Notons également dans ce schéma la connexion avec les comptes gmail pour l'authentification sur le portail. Ne possédant pas d'annuaire LDAP et ayant un réseau à restructurer, j'ai fais le choix dans un premier temps, d'établir l'authentification à partir des comptes gmail. Ce choix est d'autant plus judicieux que cela permet de récupérer certains web services des googles apps au sein du portail. Je ne peux pas franchement parler de la mise en place de fonction SSO dans ce schéma et à cette étape du projet. Bien que dans un futur proche cela sera nécessaire.

#### **Ecriture du cahier des charges**

A ce stade 3 éléments étaient parfaitement définis :

- Le projet sera développé en interne.
- La plateforme sur laquelle le projet s'appuiera sera Joomla.
- ‐ Le calendrier des grandes phases était posé.

L'écriture ce celui‐ci pouvait donc débuter. Dans un premier temps j'ai réalisé un diagramme de gantt afin d'affiner le calendrier du projet dans ces différentes phases. Cela me permit de placer des limites à

‐

la rédaction du cahier des charges. En effet, il fallait que celui‐ci soit réalisé avant le recrutement des stagiaires pour pouvoir formaliser avec eux la direction vers laquelle travailler.

J'ai rédigé le cahier des charges en présentant la commune qui les accueillerait les stagiaires, puis en déclinant la solution retenue pour ses différents avantages. Je leur ai détaillé, via des organigrammes, les fonctionnements de chacun des modules tels que j'ai pu les imaginer en m'appuyant sur des processus métiers existants.

Cette réflexion à permis également de revoir certains processus, voir même d'envisager une conduite de changement pour certains d'entre eux.

#### **Positionnement dans le temps – Diagramme de Gantt**

Afin d'avoir en permanence un fil conducteur pour la réalisation des grandes étapes du projet, j'ai établis un diagramme de Gantt<sup>4</sup>. Celui-ci permet d'avoir une visibilité complète sur l'avancement du projet. En voici les principales phases :

| <b>Phase de projet</b>                                | 73 jours    | 17/12/2008 09:00 | 30/03/2009 09:00 |
|-------------------------------------------------------|-------------|------------------|------------------|
| Début du projet (présentation aux Elus)               | 0 jour      | 17/12/2008 09:00 | 17/12/2008 09:00 |
| Présentation de la démarche aux responsables          | 1 jour      | 05/01/2009 09:00 | 05/01/2009 18:00 |
| Expression des besoins (Responsables (j'enlèverai     |             |                  |                  |
| responsable) entretiens individuels)                  | 10 jours    | 06/01/2009 09:00 | 19/01/2009 18:00 |
| Compilation des besoins                               | 1 jour      | 20/01/2009 09:00 | 20/01/2009 18:00 |
| Ecriture du projet (cadrage)                          | 1 mois      | 21/01/2009 09:00 | 17/02/2009 18:00 |
| Présentation du projet au Maire                       | 0 jour      | 17/02/2009 18:00 | 17/02/2009 18:00 |
| Ecriture du cahier des charges                        | 1 mois      | 18/02/2009 09:00 | 17/03/2009 18:00 |
| Redéfinition du projet                                | 0 jour      | 17/03/2009 18:00 | 17/03/2009 18:00 |
| Recherche stagiaires                                  | 2 jours     | 18/03/2009 09:00 | 19/03/2009 18:00 |
| Entretiens d'embauches                                | 3 jours     | 20/03/2009 09:00 | 24/03/2009 18:00 |
| Recrutement                                           | 0 jour      | 30/03/2009 09:00 | 30/03/2009 09:00 |
|                                                       |             |                  |                  |
| Phase de réalisation du produit                       | 95 jours    | 30/03/2009 09:00 | 07/08/2009 18:00 |
| Appropriation de la démarche, de l'outil et formation | 1 mois      | 30/03/2009 09:00 | 24/04/2009 18:00 |
| Développement des modules                             | 1,75 mois   | 27/04/2009 09:00 | 12/06/2009 18:00 |
| Test                                                  | 15 jours    | 15/06/2009 09:00 | 03/07/2009 18:00 |
| Correction et validation                              | $1,25$ mois | 06/07/2009 09:00 | 07/08/2009 18:00 |
| Mise en place d'un serveur dédié (virtuel) en mairie  | 5 jours     | 06/07/2009 09:00 | 10/07/2009 18:00 |
| Installation de l'intranet sur serveur                | 2 jours     | 13/07/2009 09:00 | 14/07/2009 18:00 |
| Phase de déploiement                                  | 61 jours    | 18/09/2009 09:00 | 11/12/2009 18:00 |
| Présentation du logiciel aux responsables             | 1 jour      | 18/09/2009 09:00 | 18/09/2009 18:00 |
| Déploiement module par module                         | 1 mois      | 21/09/2009 09:00 | 16/10/2009 18:00 |
| Formation des agents aux différents modules           | 2 mois      | 21/09/2009 09:00 | 13/11/2009 18:00 |
| Recueil des bugs, malfaçons                           | 3 mois      | 21/09/2009 09:00 | 11/12/2009 18:00 |

 <sup>4</sup> Annexe : Diagramme de Gantt complet

Mairie de Lésigny | Raphaël DIGONNAUX 13

#### **Portage du projet**

Pour porter ce projet j'ai mis en place un comité de pilotage. Celui‐ci est composé du Maire (mon élu de référence), de la Directrice Générale des Services et de moi‐même. Malgré un accord de ceux‐ci sur toute la durée du projet, je n'ai pu les réunir qu'une seule fois pour une présentation du produit développé, soit en fin de phase de réalisation du produit. J'avais pressentis cette difficulté.

Mon atout pour porter ce projet dans les services était la confiance et le travail de corrélation que j'avais effectué auprès des responsables de services. Ce travail n'a pas été vain puisque pour la plus part d'entre eux l'arrivée de ce portail a été bien accueilli. Toutefois, il reste quelques résistances à traiter.

Afin de pouvoir m'appuyer sur eux et effectuer un relais auprès des agents je les ai tous rencontré individuellement afin de leur « vendre » le portail.

Les principaux freins viennent depuis le début du projet des services :

- ‐ Ressources humaines : La responsable n'est pas très à l'aise avec les outils informatiques.
- ‐ Communication : La responsable n'était pas là pendant la durée du stage, mais elle semble favorable au projet.

Les services qui semblent être de précieux alliés :

- ‐ Finances : Le responsable est très au fait de nouvelles technologies et y trouve un intérêt pour une intégration future de tableaux de bords.
- ‐ Affaires générales : L'organisation du traitement du courrier sera changée par la mise en place du portail ce qui permettra l'allègement de la charge de travail.
- ‐ CCAS (enfance, crèche, CLSH, RAM…) : La directrice y voit aussi des intérêts puisque l'outil permet aussi d'envisager « l'informatique » dans les secteurs de l'enfance et de la petite enfance.
- ‐ Centre social : La plateforme leur apporte une intégration dans le système d'information. Il faut prendre en compte le fait que le centre est éloigné physiquement de la Mairie.
- ‐ Affaires juridiques : La responsable est porteuse pour les tableaux de bord et alerte sur les marchés.

En fait chaque service trouvant un intérêt direct à l'utilisation du portail semble l'accueillir favorablement. Celui‐ci provoquant quelques changements dans les habitudes de travail, mais rien d'insurmontable. Il faut aussi comprendre que la commune de Lésigny a une forte culture informatique impulsée par le Maire (effectuant son deuxième mandat), lui‐même professionnel de ce milieu.

De ce fait, les agents sont tous habitués à l'utilisation de machine pour la plupart des tâches qui leur sont demandées (cf. outils existants – page 5).

#### **Environnement juridique du projet**

#### **Joomla, logiciel libre et gratuit**

Cet aspect juridique nous garantie quatre libertés : l'utilisation, la consultation du code, la rediffusion et la modification du code source. Notre projet peut donc s'appuyer sur ce type de licence.

#### **Protection des données personnelles (CNIL)**

Même si dans notre cas la connexion au portail s'effectue via un fichier déjà constitué, il est intéressant de souligner qu'une déclaration s'impose quand même pour le module annuaire (puisque celui‐ci collecte des données personnelles). La finalité étant : Gestion des personnels des organismes publics et privés (CNIL).

#### **Les métiers au cœur de l'intranet**

Afin de mieux visualiser le portail et ses applicatifs, voici le plan de celui‐ci.

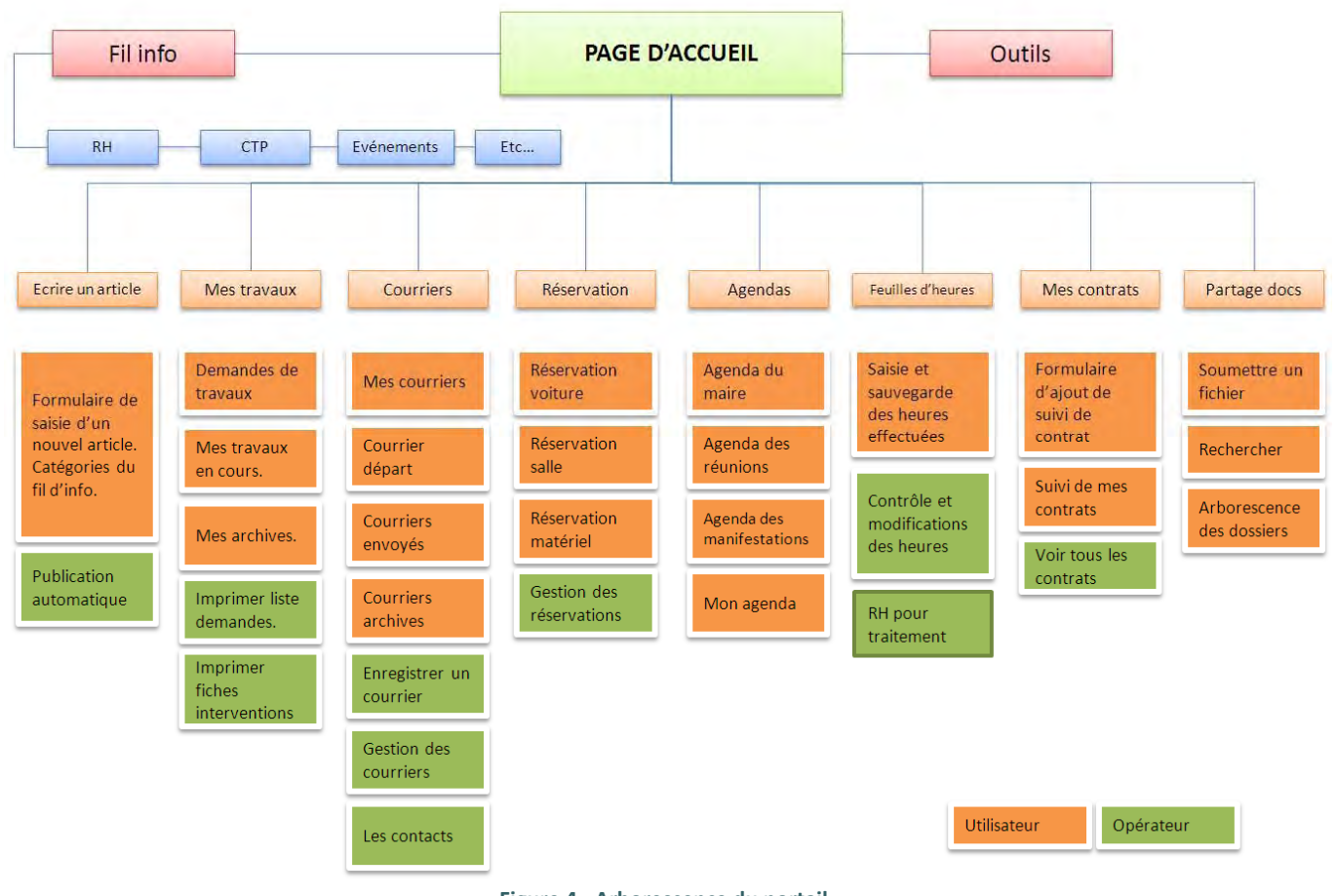

**Figure 4 ‐ Arborescence du portail**

Je ne développerai pas dans son ensemble cet aspect dans le rapport. L'ensemble des modules se trouvant détaillé dans le cahier des charges<sup>5</sup>.

<sup>5</sup> Annexe : Cahier des charges

Mairie de Lésigny | Raphaël DIGONNAUX 15

### **Exemple** de module : Le courrier - affaires générales

Le processus métier le plus touché par la mise en place de l'intranet est sans aucun doute la gestion des courriers (papier) au sein de l'organisation.

A ce jour chaque courrier entrant est numéroté, saisie dans un logiciel (uniquement les mots clés et le numéro de chrono), puis copié, archivé et distribué. Dans le cas d'un courrier avec traitement par un responsable, celui-ci est tamponné, scanné et envoyé par Email aux différents acteurs (chefs de services, élus : pour information ou pour traitement).

| <b>COURRIER ARRIVEE</b><br><b>LESIGNY</b> | A TRAITER | POUR<br><b>INFOS</b> | <b>ELUS</b><br><b>INFOS</b> |
|-------------------------------------------|-----------|----------------------|-----------------------------|
| M. le Maire                               |           |                      |                             |
| DGS                                       |           |                      |                             |
| Affaires Générales                        |           |                      |                             |
| Centre Socio Cult.                        |           |                      |                             |
| Culture/Communications                    |           |                      |                             |
| Education                                 |           |                      |                             |
| Enfance/Clubs Ados                        |           |                      |                             |
| Finances                                  |           |                      |                             |
| Mini-Créche/R.A.M.                        |           |                      |                             |
| Multi-Accueil                             |           |                      |                             |
| Police Municipale                         |           |                      |                             |
| Ressources Humaine:                       |           |                      |                             |
| Social                                    |           |                      |                             |
| coorts                                    |           |                      |                             |
| achniques                                 |           |                      |                             |
| rbanisme/Jundique                         |           |                      |                             |
| Autres:                                   |           |                      |                             |

**Figure 5 ‐ Tam mpon apposé su ur courrier**

Dans le module à développer, le tampon disparait au profit d'une saisie par liste déroulante. Chaque destinataire recevant directement

dans son espace courrier celui dont il est le destinataire avec le rôle qui lui est attribué (a traiter, pour info, élu info) comme le montre le schéma qui suit.

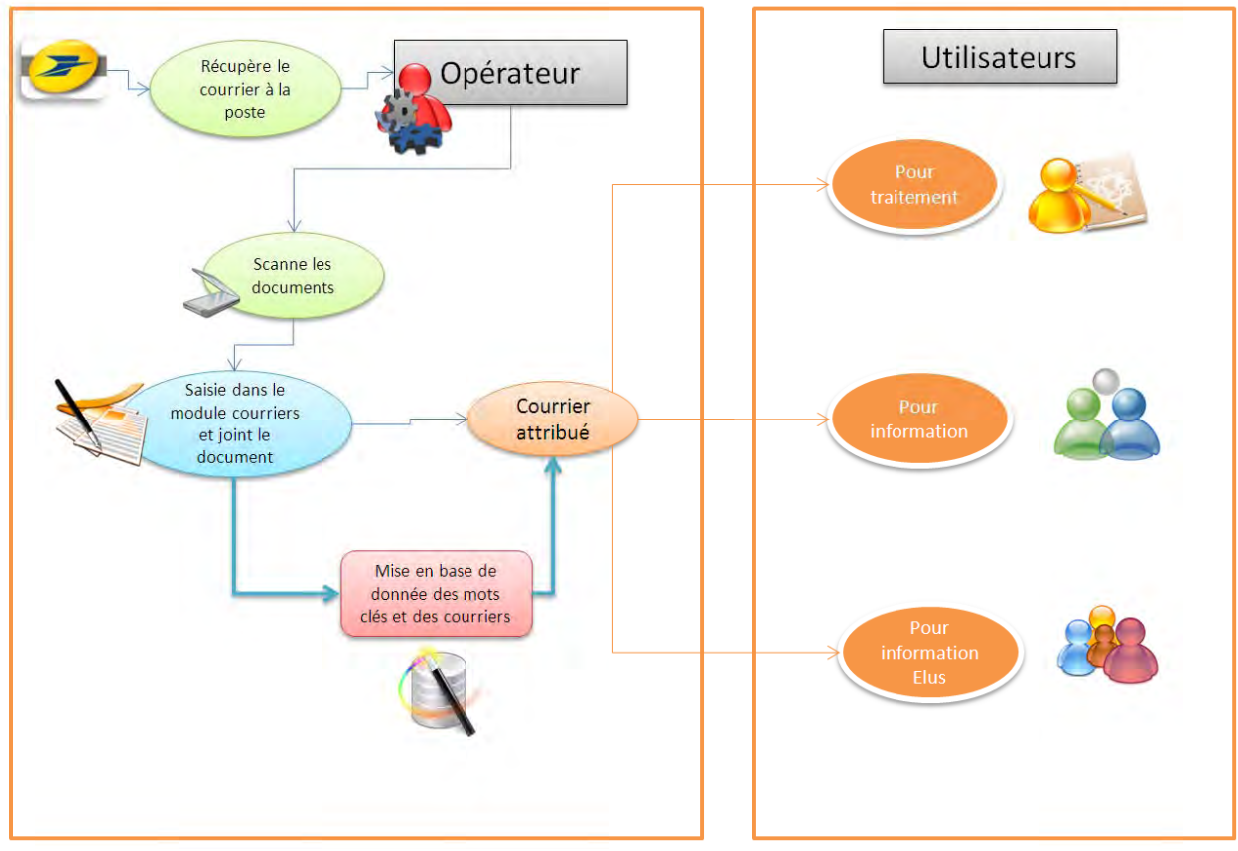

**Figure 6 - Processus du courrier Entrant** 

Il n'y a pas une grande modification dans les habitudes de travail. La circulation des courriers entrant étant à peu de chose la même, mais envoyé par Email.

## **Deuxième Partie – Réalisation du projet**

#### **Recrutement**

Pour réaliser la phase de production, l'option retenue fut donc le recrutement de stagiaires pour programmer les modules.

Pour cette mission et en analysant le type de développent, mon choix c'est axé sur deux types de profils. Voici l'annonce que j'ai passée à l'IUT SRC de Marne la Vallée, après avoir pris contact avec eux :

*Au sein du service informatique de la ville de Lésigny (7700 hab) et encadré par un responsable de projet vous devrez participer à la programmation de l'intranet des services.*

*Profil souhaité :*

- *‐ 1 personne ayant des compétences en développement php/MySQL*
- *‐ 1 personne ayant des connaissances en ergonomie et design (html + css2).*

*Qualités nécessaires :*

- *‐ Travail en équipe*
- *‐ Ponctualité*
- *‐ Respect des délais*

J'ai reçu pour cette annonce plusieurs réponses. J'ai accueilli deux stagiaires en entretien, que j'ai retenus.

L'un ayant un profil orienté programmation avec une expérience auCanada et l'autre avec un profil plus axé sur le design mais aussi avec une volonté d'apprendre la programmation.

#### **C'est précisément à ce moment que ma position à évoluer en chef d'une équipe projet avec tous les aspects humains que cela comporte**.

#### **Management**

Bien qu'ayant déjà eu ce type d'expérience quand j'ai été directeur de centre de vacances, je n'avais jamais managé une équipe d'informaticiens.

Ma plus grande difficulté fut d'instaurer un dialogue avec eux afin de faire avancer le projet, et que cela leur tienne à cœur. Pour cela j'ai fais des choix d'animations de l'équipe en essayant de rester proche d'eux.

#### **Animation de l'équipe**

Mon objectif était qu'ils se sentent bien dans l'équipe. Pour cela, j'ai instauré des moments de réunion, où, ils ne travaillaient pas sur leur écran, à la fréquence d'un par semaine. Car je me suis vite aperçu que des programmeurs ont tendance à s'enfermer dans leur univers de programmation et de limiter les interactions avec les autres au minimum. Que chacun prenne sa place dans le dialogue. Chaque déroulé de réunion faisait état de l'avancement, avec proposition d'améliorations et réflexion sur les incohérences tout en acceptant le droit à l'erreur afin de mieux progresser. Mon autre objectif était de mettre systématiquement en valeur le travail fait, puis de relancer des défis techniques à relever (sans s'écarter du projet, mais en l'améliorant).

Je pris également comme axe d'animation de mon équipe la délégation des tâches et des responsabilités : avec un responsable du graphisme et un responsable du développement.

#### **Points de contrôles**

Afin de contrôler la progression du développement et la cohérence de celui ci avec le cahier des charges nous faisions au cours de nos réunions un focus sur l'état d'avancement et comment les stagiaires envisageaient de faire la suite.

Nous en débattions et validions ensemble la suite jusqu'à la prochaine réunion.

Notre document de référence étant le cahier des charges. Ces échanges ont permis aussi à celui‐ci d'évoluer et de faire ces premiers cycles itératifs.

Ces réunions étant hebdomadaire, je passais régulièrement voir l'avancée des travaux sur poste afin de recadrer, questionner ou conseiller directement.

#### **Formation stagiaire**

Pour démarrer la programmation des modules il fallait faire un peu de pédagogie afin que les stagiaires puissent s'emparer de l'outil. La première phase, sur une plateforme de test et en local, fut l'installation et le paramétrage de Joomla. La seconde phase fut de faire un tour d'horizon des modules existants, afin de voir s'il existait des modules capable de faire ce que nous souhaitions sans trop avoir à retravailler dessus.

La troisième phase était le démarrage de la programmation. Pour cela deux outils furent d'une grande utilité :

- ‐ Le livre : Joomla 1.5 aux éditions « Le campus »
- ‐ Internet avec les sites :
	- o http://docs.joomla.org/Developers
	- o http://www.joomla.fr
	- o http://www.joomla.org
	- o …

Parallèlement aux premiers développements, le stagiaire en charge de l'aspect graphique s'attela à cette tâche.

#### **Ebauche** de charte graphique

Dans le stage d'un DUT SRC il est aussi demandé de savoir rédiger des écrits comme une charte graphique. J'ai donc décidé de laisser à charge de la personne réfèrent cet aspect de la rédaction de ce document, afin que nous puissions le valider avec le service communication.

Plusieurs maquettes ont été créées à l'aide d'un outil de travail de l'image très connu (Photoshop).

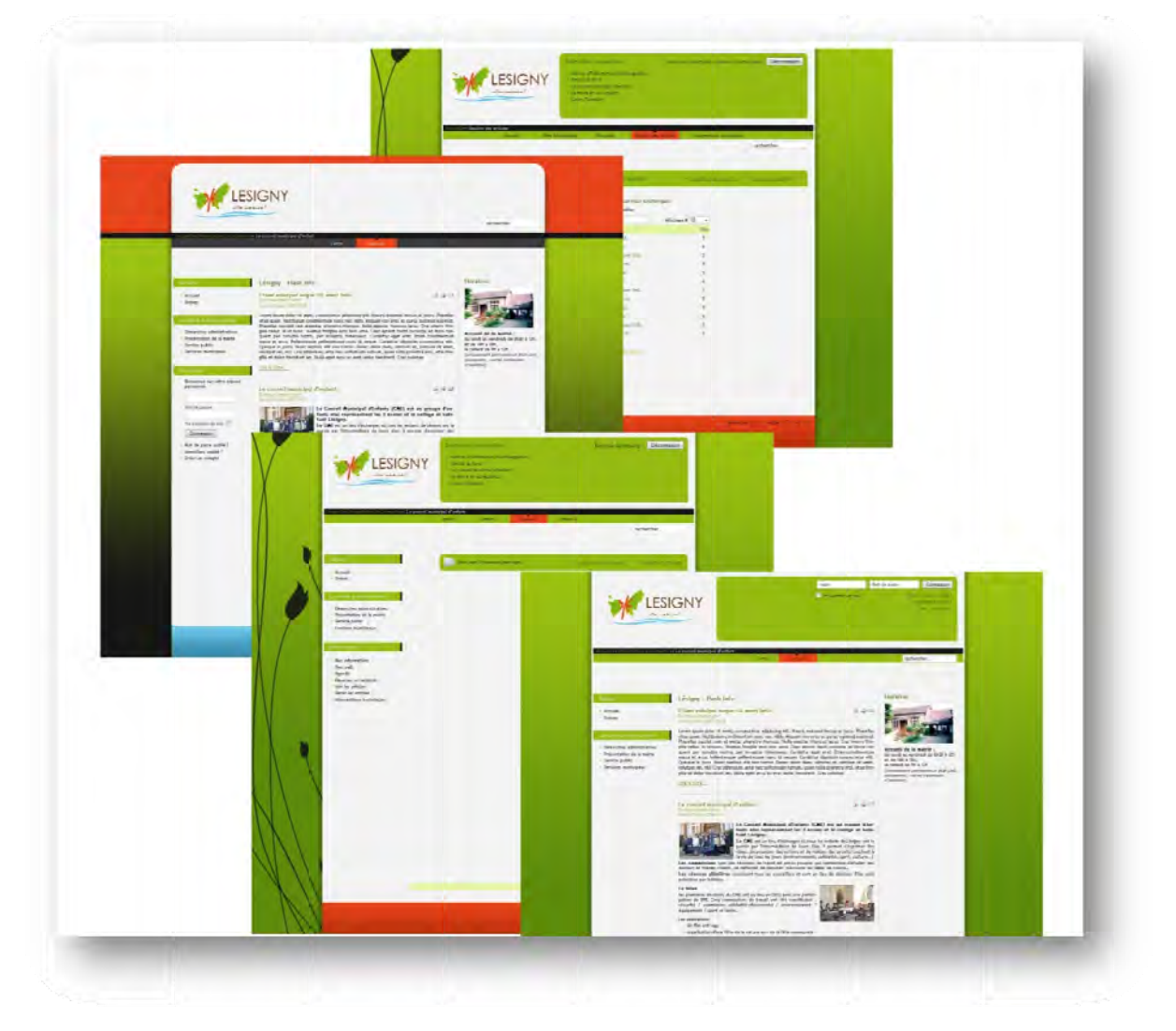

**Figure 7 - Maquettes visuelles du portail** 

Malgré la qualité des réalisations graphiques effectuées, je n'ai jamais pu obtenir de document type « charte graphique ». Nous avons donc validé le visuel présenté en bas sur le dessus de la figure 7.

#### **Programmation module - demande de travaux**

Le premier module mis en production fut « demande de travaux », car celui-ci est assez simple dans sa programmation. Un simple formulaire avec des listes déroulantes : une liste des travaux demandés, avec validation de ceux‐ci, un archivage des travaux effectués, des possibilités d'imprimer les listes de travaux à effectuer. Celui‐ci se présente comme ceci pour la partie gestion :

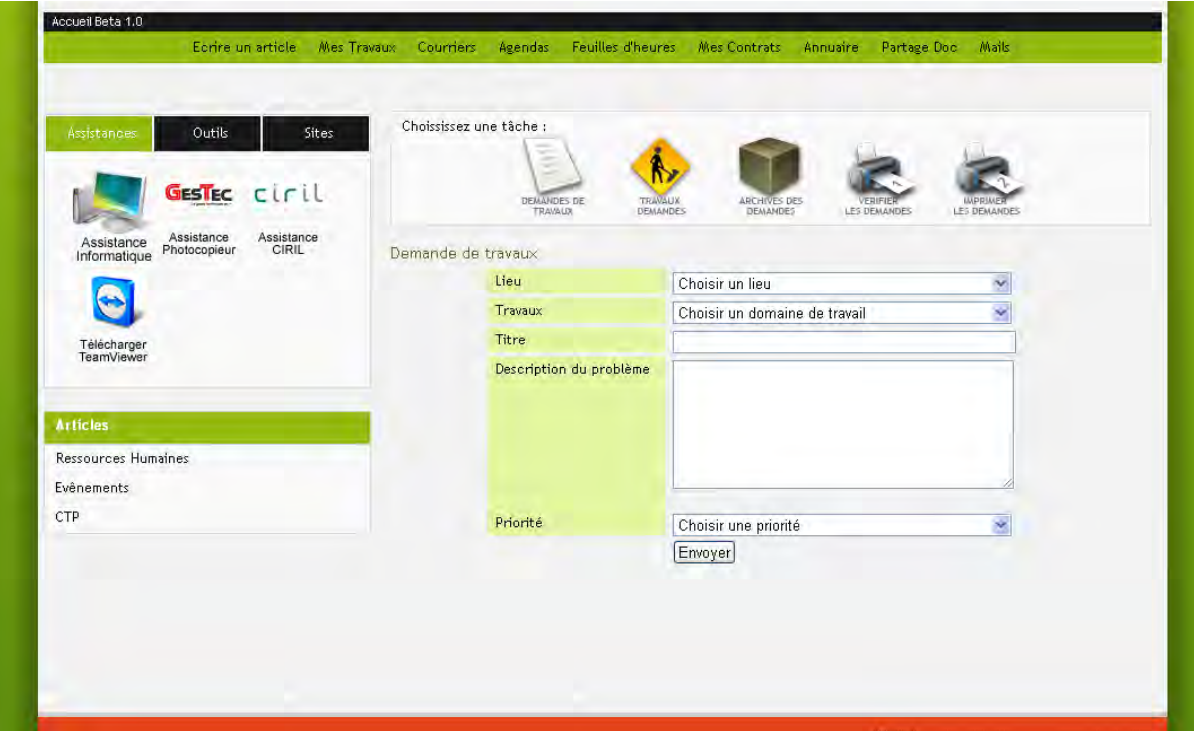

**Figure 8 ‐ Copie écran module demande de travaux**

Et comme ceci pour la partie administration :

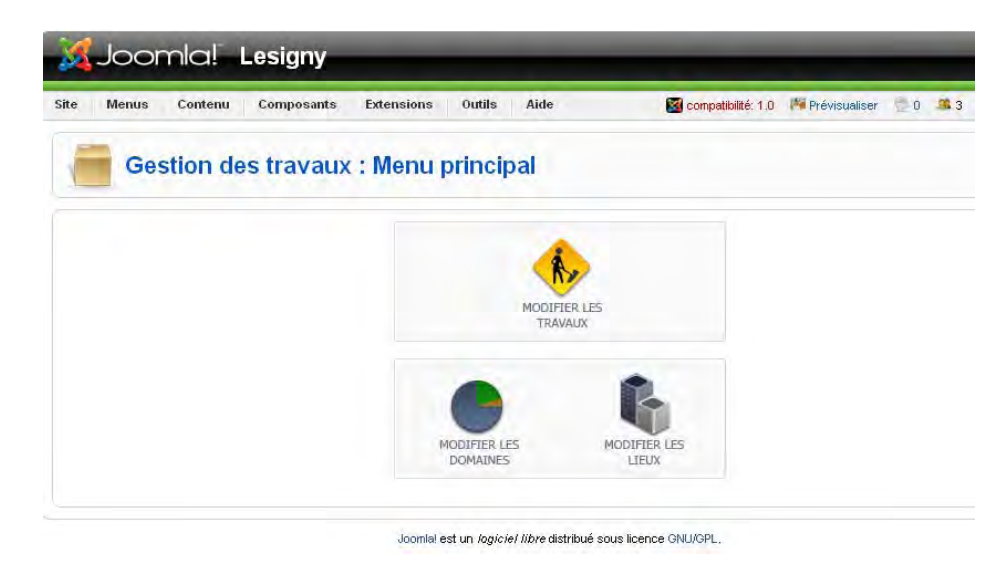

**Figure 9 ‐ Copie écran ‐ administration demande de travaux**

Avec la possibilité de modifier le type de travaux, les lieux et d'avoir la liste complète des demandes.

A chaque module, nous avons 3 parties :

- ‐ La partie utilisateur : en générale il y a moins d'élément (dans le module travaux par exemple il n'y a que trois icônes dans le menu : la demande de travaux, la liste des travaux demandés et la liste des archives).
- ‐ La partie gestionnaire : toujours en « front end », celle‐ci ajoute des fonctions de gestion du module. Dans le module travaux, il s'agit de fonctions de validation des demandes et des impressions de listes.
- La partie administrateur : située en « back end », elle permet d'affiner les listes, les droits...

Ce premier module fut le socle de développement des autres. Les développeurs ont déployé ainsi un module pour la gestion du courrier, un module pour les feuilles d'heures (vacataires), un module « tableau de bord » des contrats et marchés avec alertes et un module de réservation (salles, matériel, véhicules…). Pour compléter la panoplie et respecter le cahier des charges nous avons également intégrer des modules tiers.

#### **Intégration des modules tiers**

A ce jour la plateforme accueille quatre modules additionnels qui enrichissent l'offre de service de celle‐ ci :

Docman : ce module permet la gestion documentaire et le partage, il peut être assimilé à une mini GED.

Gcalendar : il permet de joindre les calendriers de google apps. Avec quelques adaptations nous avons pu avoir plusieurs calendriers affichés.

Sifgsiu.net : ce module gère un annuaire en ligne. Celui‐ci est parfait pour l'annuaire d'entreprise.

GmAccess : une grande partie des développements reposent sur ce composant qui permet d'avoir une gestion beaucoup plus fine des droits utilisateurs, que ne le propose Joomla en mode natif.

Une fois ces modules installés et fonctionnels la dernière opération était de préparer un hébergement capable d'accueillir la plateforme.

#### **Hébergement de la plate forme.**

Nous avons fait le choix d'héberger en interne sur un de nos propres serveurs la solution. Pour cela, j'ai déployé un serveur Web sur une Centos. Cela nous permet de pouvoir intégrer les documents et bases de données dans notre plan de sauvegarde général (qui s'effectue toutes les nuits vers un NAS en réseau dans un autre bâtiment).

#### **Recherche de solution de sécurisation de l'intranet**

Dans notre configuration actuelle nous utilisons un service de VPN SSL pour effectuer des connexions sur notre réseau. Nous aurions pu utiliser cette même interface pour accéder à l'intranet étant donné que celui‐ci se trouve sur une adresse IP du réseau interne et répond sur le port 80 comme un site Web.

Mais afin d'alléger le processus de connexion nous avons préféré faire une redirection via notre boitier pare feu de notre adresse IP publique sur un port que nous avons choisi vers l'IP privé sur le port 80.

Ainsi, l'adresse qui permet de se rendre sur notre intranet devient difficile à trouver.

Ensuite, cette adresse est donnée aux personnes autorisées sous la forme d'un lien ou d'un raccourci. Cette « sécurité » n'enlevant en rien l'aspect connexion au site par authentification.

#### **Déploiement** de la solution

#### **Présen ntation aux x chefs de s ervices**

Le résultat de ce travail à été présenté en réunion des chefs de services le jeudi 1<sup>er</sup> octobre. D'une manière générale les fonctionnalités attirent, mais provoquent aussi de l'inquiétude pour les changements que cela apporte. Partant de ce constat, il est important que je rencontre de nouveaux les responsables pour qu'ils soient les porteurs relais de ce projet dans leurs services

#### **formation** individuelle sur site

Cette étape est en cours, je rencontre individuellement les chefs de services et leur montre le fonctionnement, les aspects positifs et note les remarques pour envisager les prochains correctifs.

#### **Persp ectives**

Comme tout projet qui se respecte, celui-ci suit la forme PDCA.

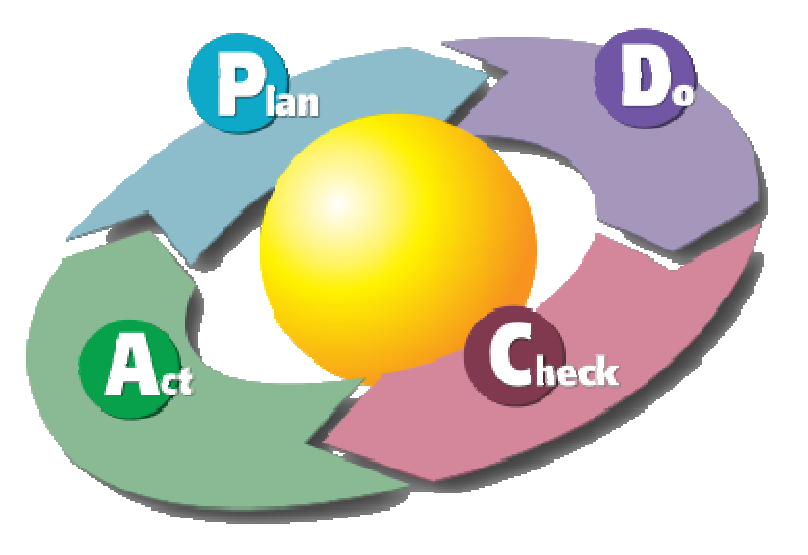

**Fig gure 10 ‐ PDCA A source Wikipé édia**

On planifie, on fait, on contrôle, on agit... et on recommence...

C'est un cycle itératif où les nouvelles idées, les correctifs viendrons enrichir les prochaines versions du logiciel.

Ce projet est très porteur et les élus de la commune l'ont très bien compris. Ainsi, il est probable que de nouveaux moyens soient débloqués afin de faire avancer encore plus notre système d'information en faisant évoluer notre plate forme intranet. Il est même probable qu'une création d'un poste de développeur sur un an soit envisagée.

Ainsi nous pourrions envisagés beaucoup d'autres aspects de développement avec par exemple l'ajout de tableaux de bord d'aide à la décision dans la plate forme (nécessite d'entrer dans les bases Oracles des applications métiers), de nouveaux modules, comme les fiches congés, l'intégration des emails, un service SSO avec un annuaire LDAP, et bien d'autres idées qui n'ont pas encore émergés…

#### **Conclusion et remerciements.**

Cette formation et ce stage ont été pour moi l'occasion d'acquérir une vision plus large du rôle et des fonctions du chef de projet. J'ai pu en appréhender les difficultés et les contours dans un projet ambitieux, qui, il me semble, n'en est qu'à ces débuts.

Je tiens à remercier les équipes du CNFPT et de l'UPMC, et tout particulièrement Oumar N'Diaye et Vassiliki Spathis sans qui la formation n'aurait pu avoir cette qualité.

Je remercie également la commune de Lésigny et particulièrement Monsieur Gérard RUFFIN, sans qui rien n'aurait été possible.

### **Glossaire**

*VPN (virtual private network) :* c'est un réseau privé virtuel établi à l'aide d'une connexion permanente et chiffrée entre 2 ou plusieurs sites distants.

*SSL (secure sockets layer) :* c'est un procédé d'échange sécurisé sur internet.

*APPS :* diminutif de « applications », défini en générale des programmes pouvant être intégré dans un environnement déjà existant.

*WAMP (Windows Apache MySQL Php) :* installeur facile d'un serveur web sous Windows en local. *RSS :* format utilisé pour diffuser des flux d'information. Ceux‐ci peuvent être lu à partir de lecteur dédié appelés « agrégateur » de flux.

*Fonctions SSO (single sign on) :* permet l'authentification et la connexion unique. Un seul identifiant et un seul mot de passe pour l'ensemble des applications.

*LDAP (Lightweight Directory Access Protocol) :* protocole de service d'annuaire.

*IPsec (internet protocol security) :* ensemble de protocoles visant à sécurisé le transport d'informations sur un réseau IP.

*SIG (système d'information géographique) :* outils permettant de superposer les informations géographiques en un système accessible.

*Web Mail :* Interface d'accès à une boite mail en ligne sur internet.

*GED (gestion électronique des documents) :* archivage, partage, sauvegarde, recherche de documents.

*SDSL (Symetric Digital Subscriber Line) :* contrairement à l'adsl, la sdsl à un débit constant montant et descendant (envoi et réception).

*NAS (Network Attached Storage) :* unité autonome de stockage, munie de disques dur.

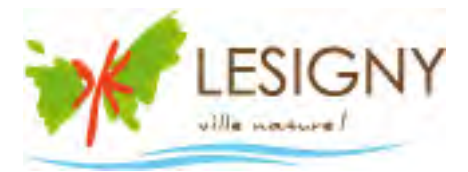

## Annexes

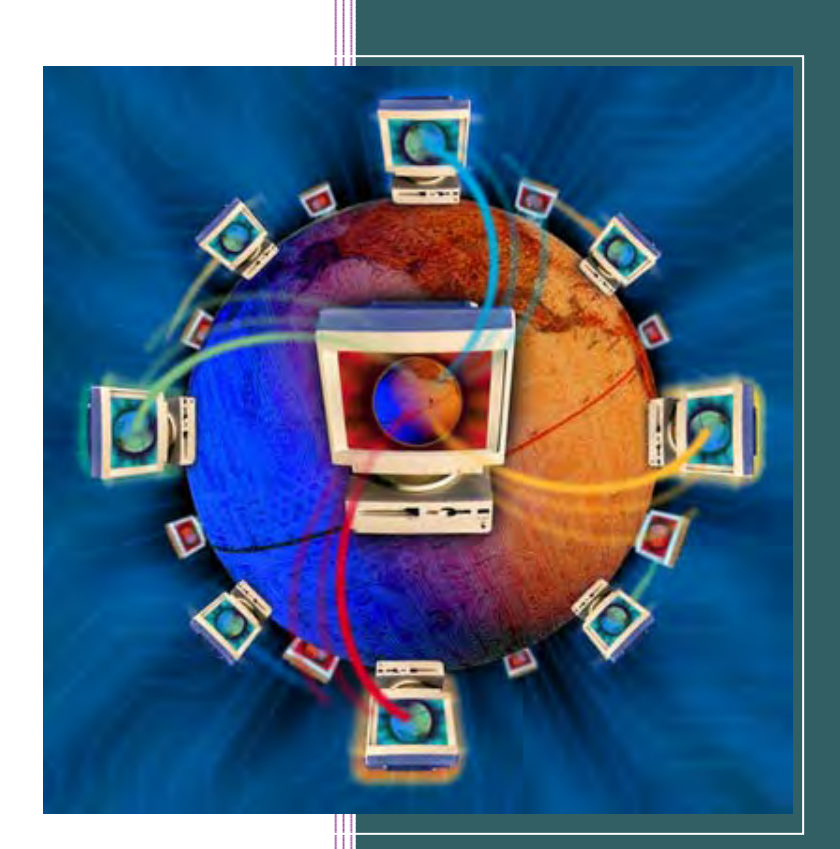

**Annexe 1 :**

## **Organigramme des services**

## ORGANIGRAMME DES SERVICES MUNICIPAUX

**MAIRE**

Gérard RUFFIN

#### **DIRECTION GENERALE DES SERVICES**

Florence SALVADORI

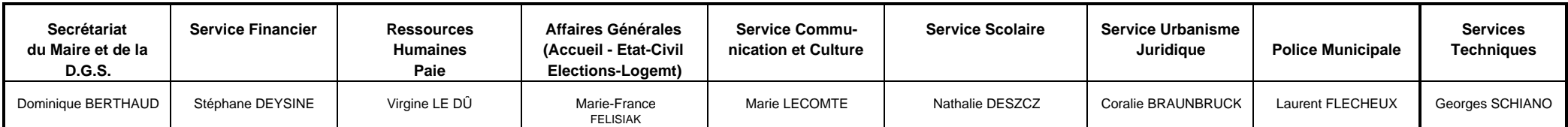

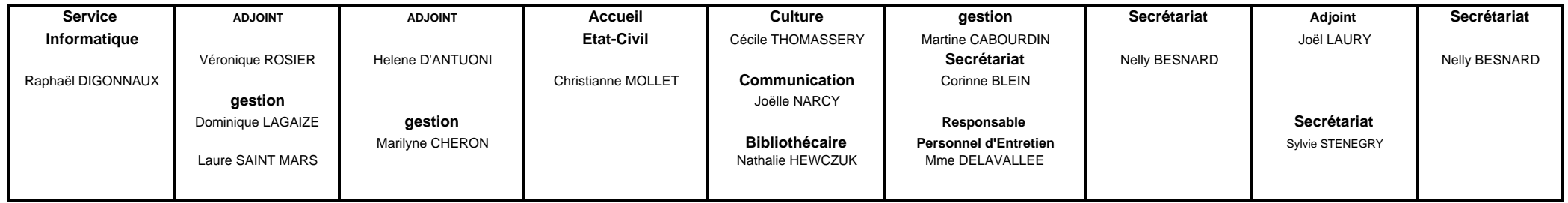

Fait le 9/02/09

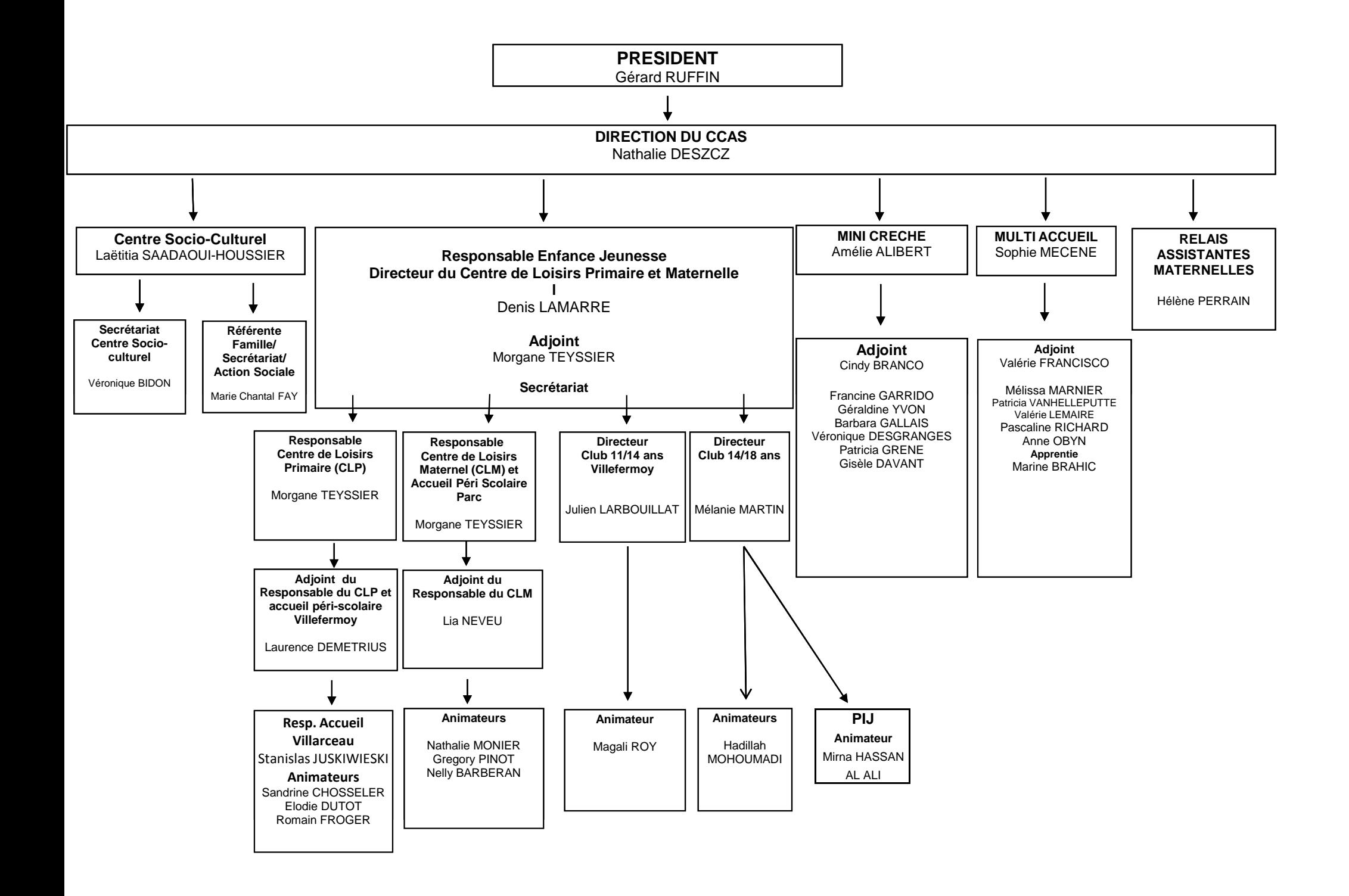

**Annexe 2 : Le projet**

**2009**

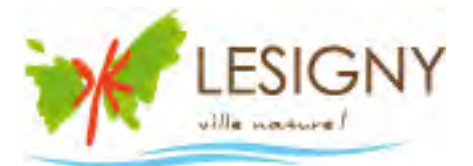

# Projet intranet

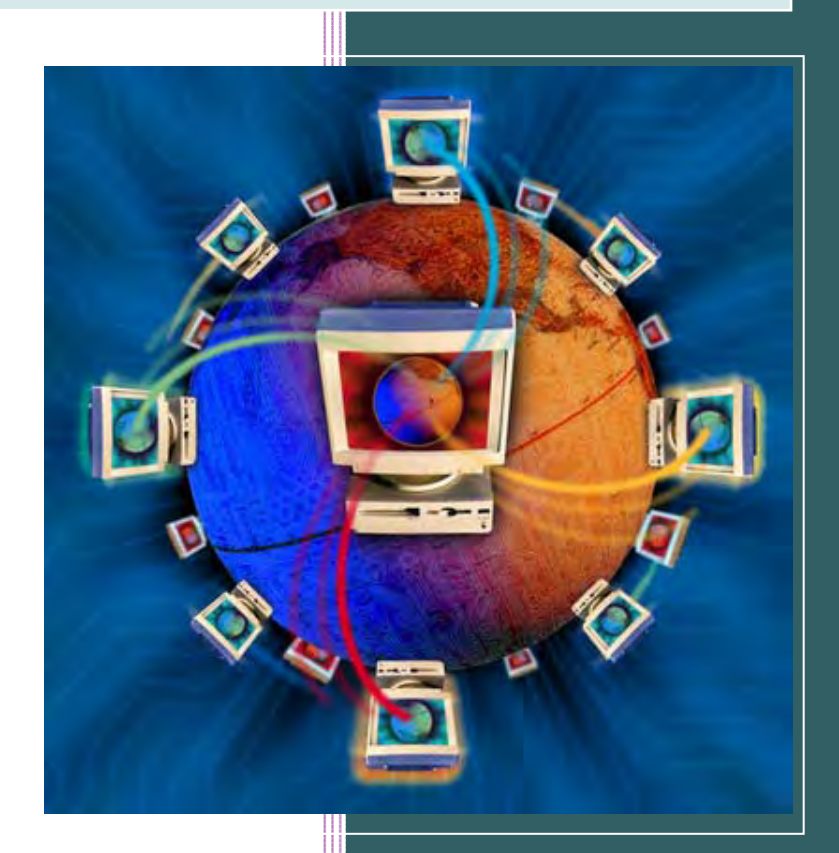

**Cadrage du Projet 04/02/2009**

**Sommaire** 

## 

## **Objectifs**

#### **Objectif général**

Améliorer la communication transversale, le partage de ressources (documents, outils…) et certains processus métier (ex : demande d'intervention technique, gestion des congés…) entre les services.

#### **Objectifs opérationnels**

- ‐ Développer un outil permettant à chaque agent de disposer d'une source d'information qui lui est propre (profil, groupe).
- ‐ Mettre en place un système d'archivage documentaire, avec recherche.
- ‐ Outils propres aux processus métier avec profil et groupe.

## **Expression des besoins par service**

Ce tableau est issu d'une rencontre avec les principaux responsables de la mairie.

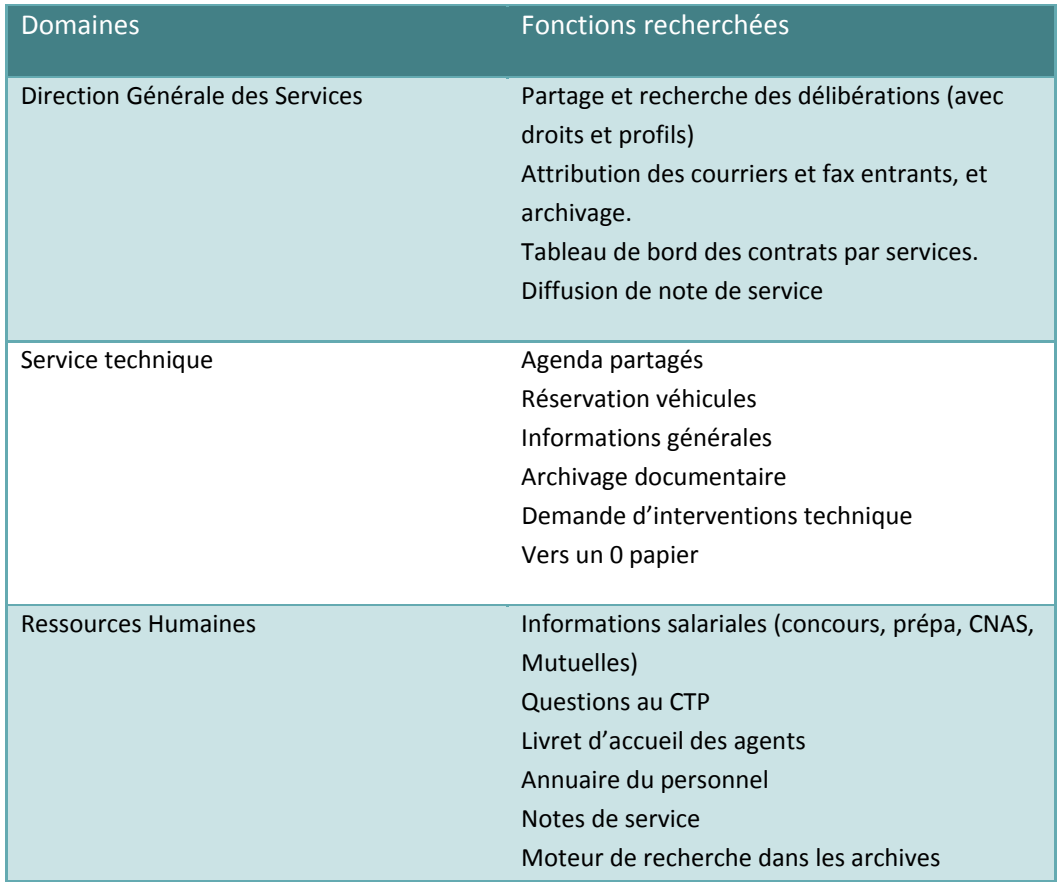

Mairie de Lésigny | RaphaëlDIGONNAUX 3

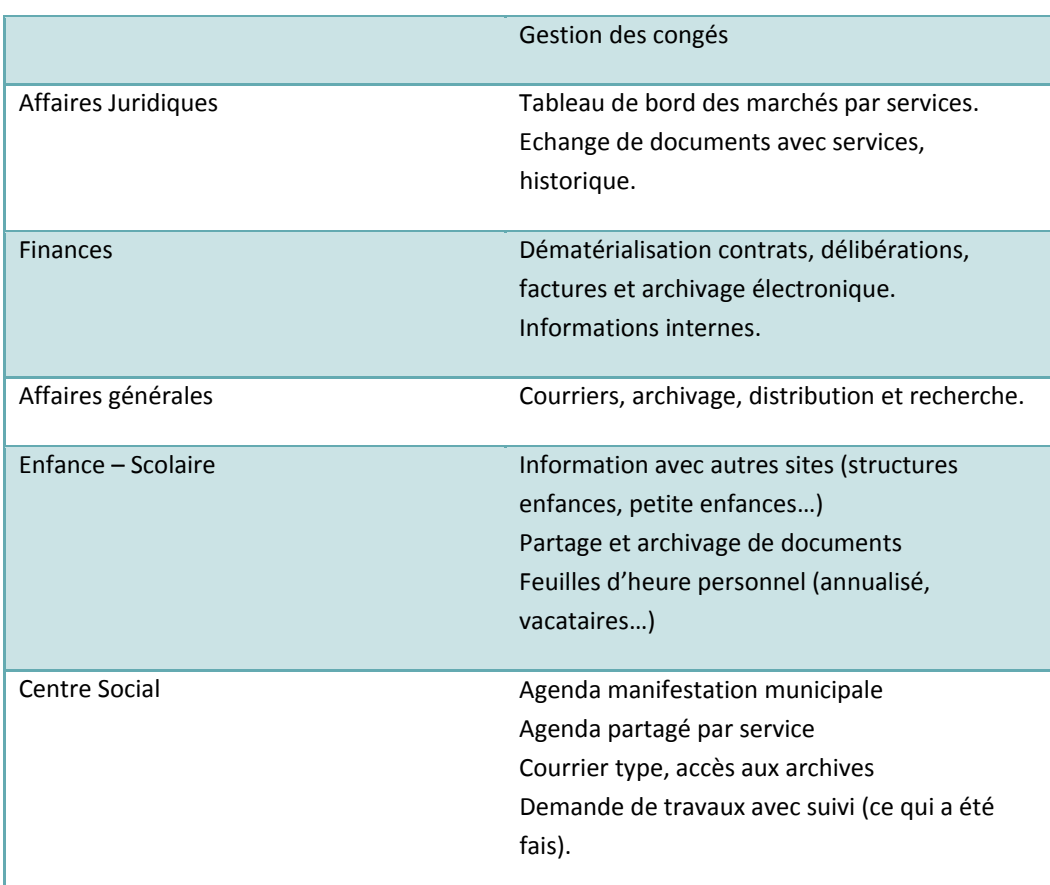

#### **Environnement**

#### **Humain**

La commune de Lésigny compte environs 180 agents. Environs 50% des agents ont l'habitude de travailler régulièrement sur ordinateur. Leurs niveaux sont plutôt corrects. En ce qui concerne les 50% restants, leurs métiers ne nécessitent pas d'informatique. On ne peut dire s'ils utilisent à des fins personnelles l'outil. On considérera qu'ils n'ont, soit pas l'équipement, soit pas le niveau pour accéder à l'intranet.

#### **Technique**

La mairie et ses différents services se déclinent en 15 sites. Chaque site dispose d'un accès à internet et d'au moins un ordinateur. A l'intérieur de ces différents sites, quelques bureaux ne disposent pas du matériel nécessaire pour effectuer une connexion vers internet. Il sera nécessaire d'envisager quelques matériels permettant la connexion de tous.

#### **Organisationnel**

De ce point de vue, la mairie de Lésigny se gère comme une petite entreprise. A ce jour les processus métier ne sont pas clairement identifiés et le travail s'organise sur des habitudes prises au fil du temps. La transmission des savoirs se faisant entre collègues. Certaines tâches sont redondantes.

L'information circule relativement bien de manière pyramidale. Seuls les participants à la réunion des chefs de secteurs ont une vision un peu plus globale de l'ensemble.

#### **Financier**

La mairie de Lésigny souhaite dans son budget faire un remboursement anticipé de sa dette de 300 K€. De ce fait le contexte économique de 2009 est assez défavorable aux nouveaux projets.

## **Solutions envisageables**

#### **Logiciel**

Il existe 3 types de solutions pour la mise en œuvre de ce logiciel :

- ‐ Une suite logicielle clé en mains capable d'assurer l'ensemble des fonctions souhaitées (cf. Champs)
- ‐ Confier la maitrise d'œuvre à une SSII pour réaliser le progiciel.
- ‐ Etre maitre d'œuvre et maitre d'ouvrage en réalisant en internet le progiciel (nécessite un coût salariale).

Pour assurer un maintient des coûts relativement bas, le développement de cette solution s'appuiera sur une technologie client/serveur issue du Web, tel que PHP/MySQL, avec si nécessaire l'étude de l'interfaçage avec oracle, solution actuellement en production sur les logiciels métiers.

#### **Matériel**

Il s'agira de renforcer la structure existante, par :

- ‐ L'ajout de matériel de connexion à internet.
- ‐ L'augmentation de certains débits adsl.
- L'achat de quelques ordinateurs supplémentaires pour faciliter l'accès.

## **Stratégie générale**

#### **Dispositif du projet**

#### Chef de projet : Raphaël DIGONNAUX

Comité de pilotage : Mr Gérard RUFFIN (Maire), Mme Florence SALVADORI (DGS), Mr Raphaël DIGONNAUX (Responsable Informatique).

#### **Planification des tâches**

- Tâche 1 : Analyse des besoins et étude détaillée du projet.
- Durée : 2 mois
- Tâche 2 : Définition du cahier des charges et chiffrage en interne de la réalisation du logiciel, analyse de coût. Durée : 1 mois
- Tâche 3 : recherche de logiciel du marché, comparatif de solutions, avec devis, analyse de coût. Durée : 1 mois
- Tâche 4 : recherche SSII, devis sur cahier des charges, avec devis analyse de coût. Durée : 1 mois
- Tâche 4 : Programmation Durée : 3 mois
- Tâche 5 : Déploiement matériel et logiciel, test. Durée : 1 mois
- Tâche 6 : Formation personnel (2 axes : utilisateurs et rédacteurs). Durée : 1 mois

Date de début du projet 1 février 2009.

Date d'achèvement : fin décembre 2009.

## **Coût (estimation)**

#### **Investissement :**

Logiciel : Entre 6 000€ et 15 000€ Matériel : Entre 5 000€ et 10 000€

#### **Fonctionnement :**

Par mois : Entre 500€ et 800€.

## **Opportunité**

#### **Intérêt**

Ce projet marque un tournant majeur dans les habitudes de travail de l'ensemble des agents. Il permet une circulation rapide de l'information. Il est incontournable de faire évoluer le système d'information de façon uniforme.

#### **Faisabilité**

D'un point de vue technique ce projet est parfaitement réalisable. Cependant il risque de représenter un coût non négligeable pour la collectivité. Celui‐ci n'est pas prévu au budget 2009, et la conjoncture impose une certaine prudence dans les dépenses.

#### **Risques**

Le principal risque est que la solution ne soit pas acceptée par les agents, l'accent devra être mis sur trois points essentiels :

- L'implication (consultation) des agents pour la création de l'outil.
- ‐ L'ergonomie et le Look and Field.
- La formation des agents à l'utilisation de l'outil.

#### Autres risques :

- ‐ Il est possible que le projet n'aboutisse pas, par manque de moyen financier.
- ‐ Que la solution finale ne soit pas adaptée.
- Que le projet soit plus couteux que prévu initialement.

**Annexe 3 :**

## **Matrice d'attribution des droits**

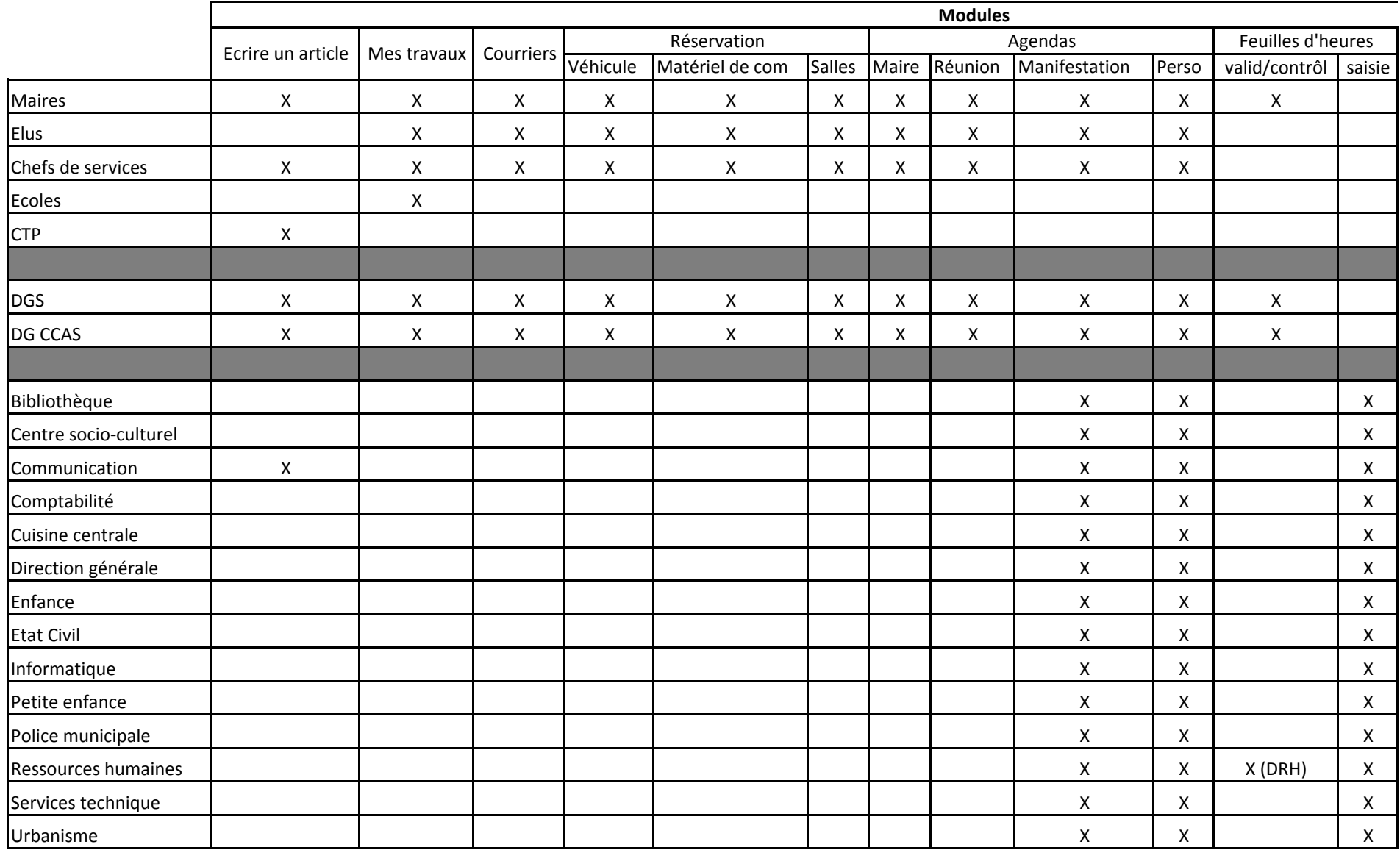

(une X pour droit autorisé)

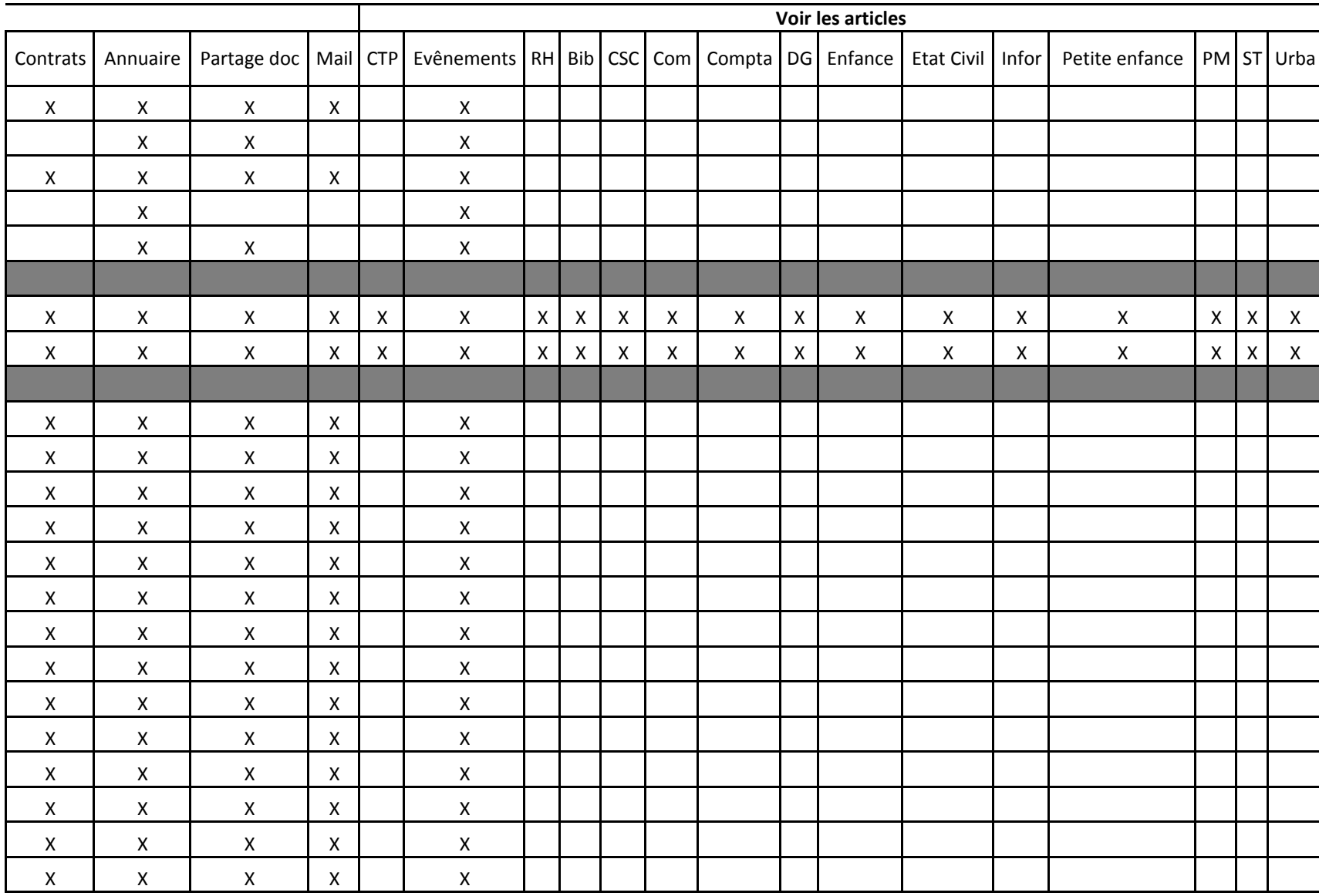

**Annexe 4 :**

**Diagramme de Gantt**

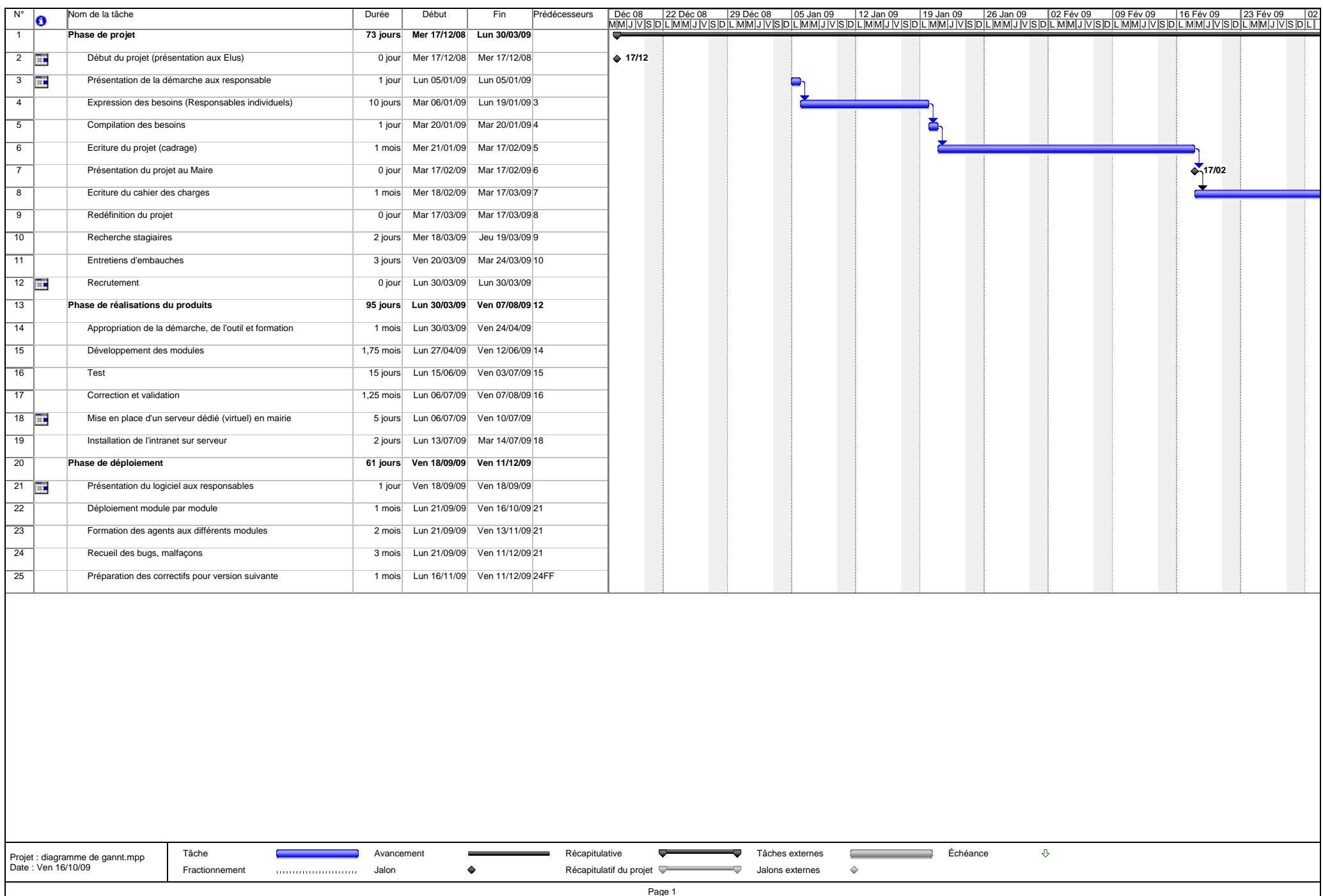

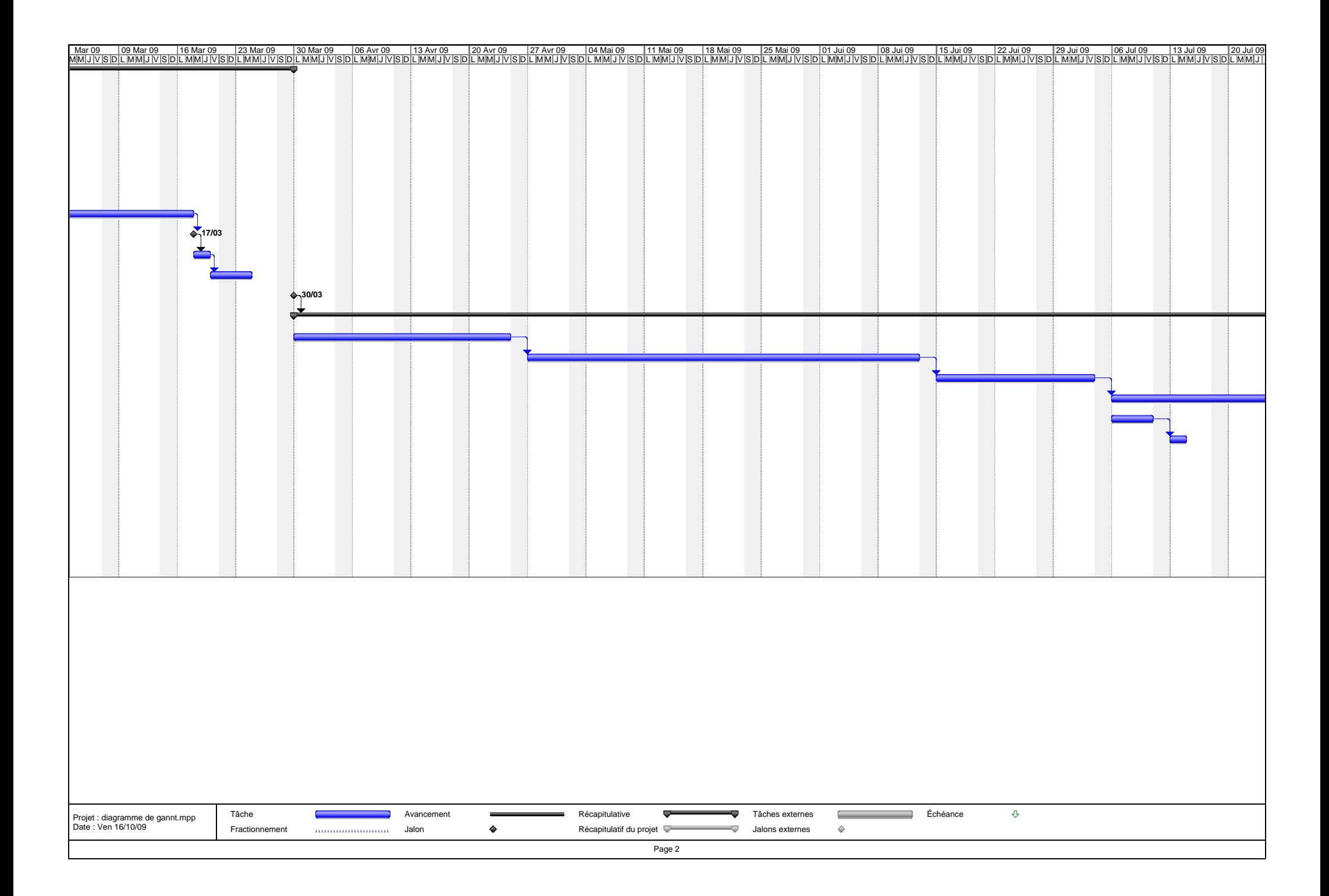

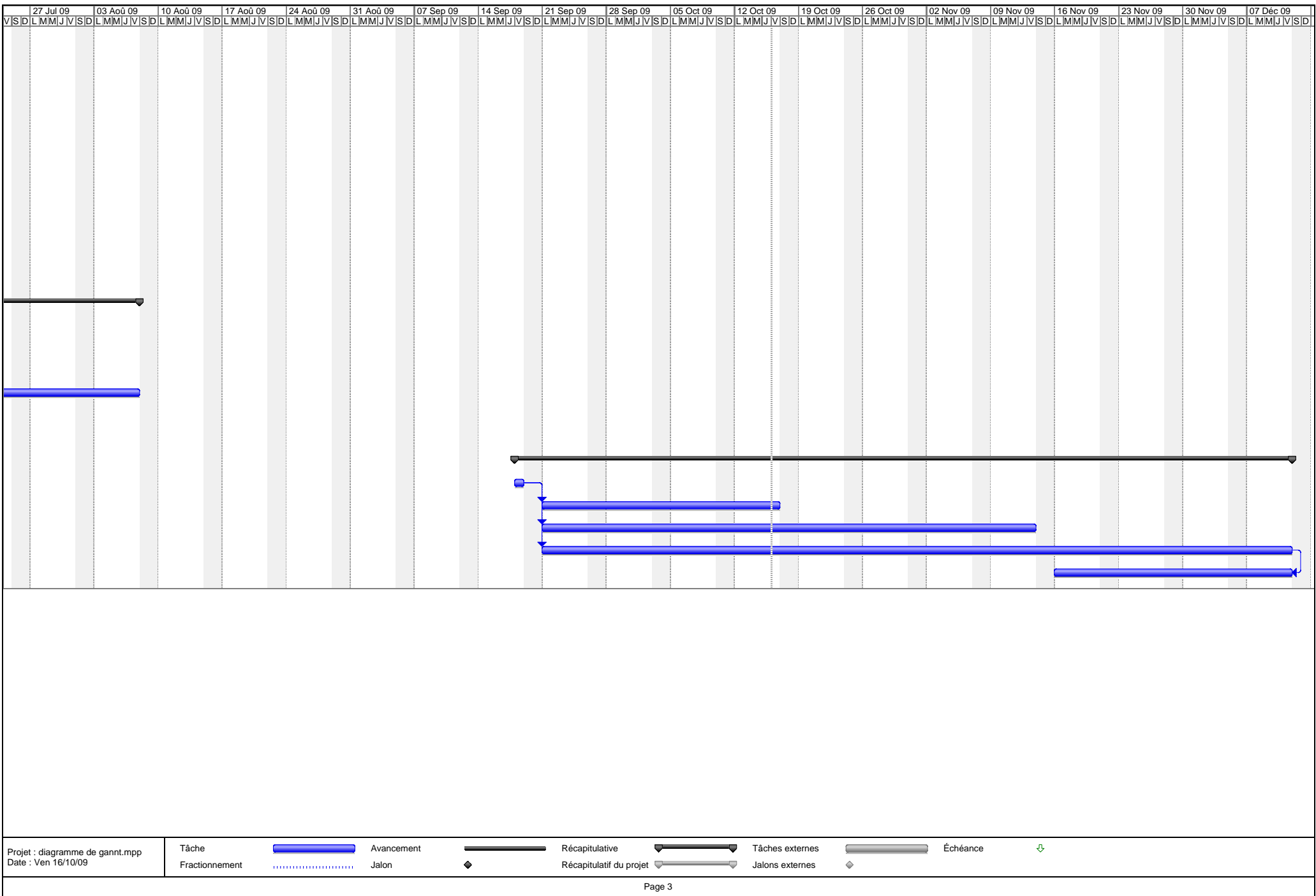

**Annexe 5 :**

**Cahiers des charges**

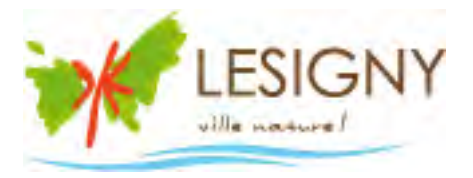

# Intranet – Cahier des charges

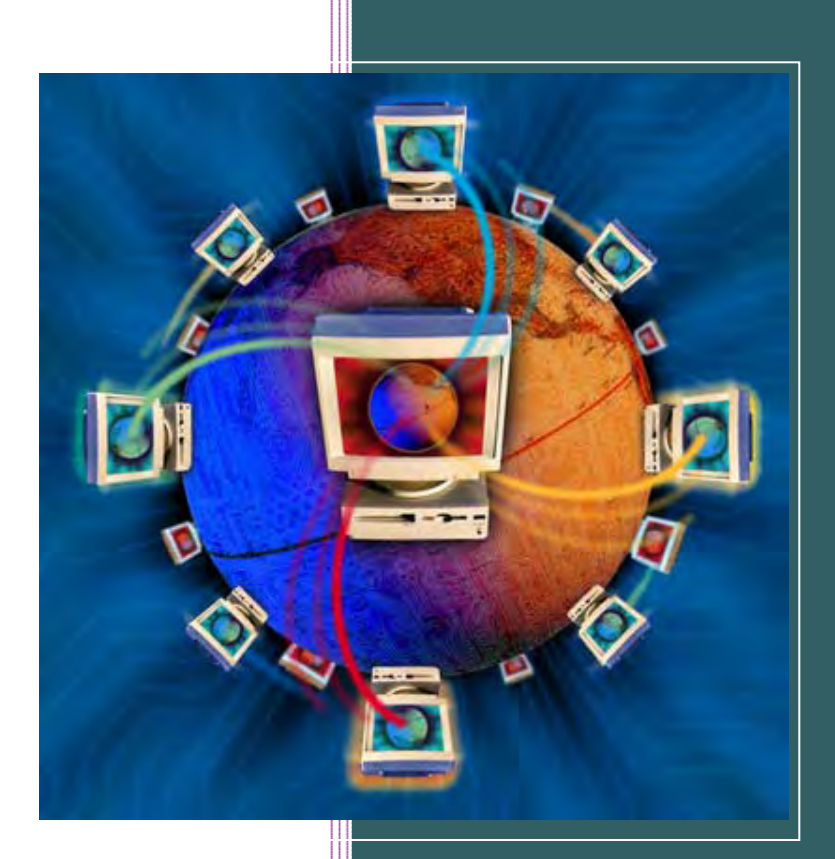

**Mars ‐ 2009**

## Sommaire

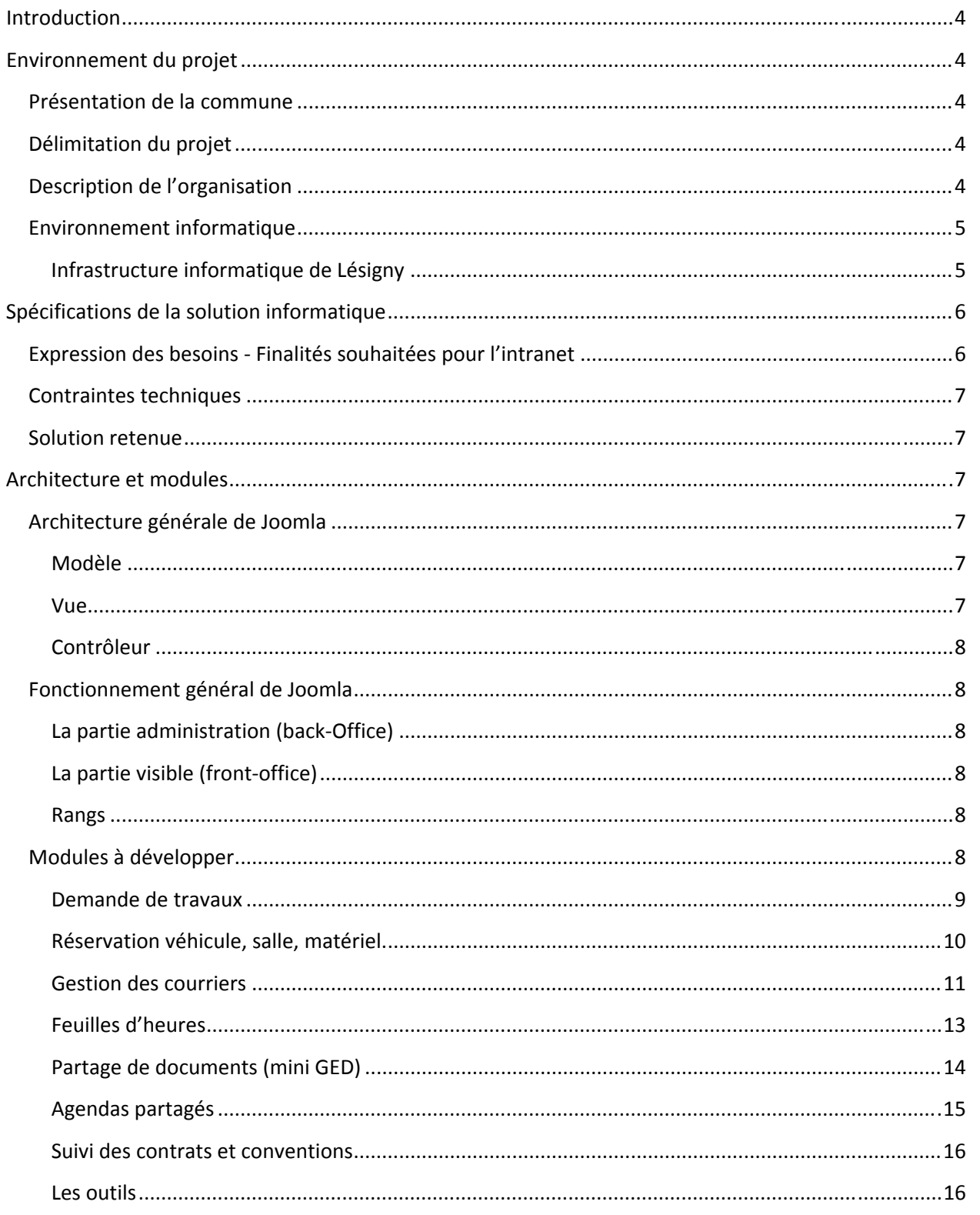

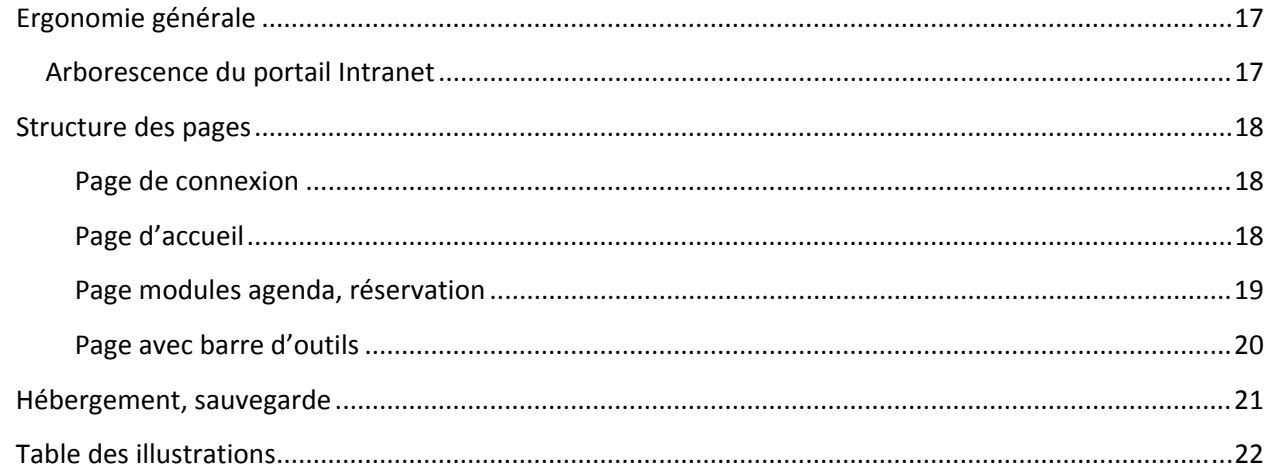

#### **Introduction**

L'enjeu de ce projet réside dans l'amélioration de la communication transversale, et dans le partage de ressources (documents, outils…) des services et différents métiers de la mairie de Lésigny.

Pour cela il devient nécessaire de développer un outil capable d'être un lien fort entre les agents. Celui‐ ci proposant des améliorations dans certains processus existant afin de rationaliser ceux‐ci (par exemple réservation de véhicule, attribution du courrier).

L'outil Intranet est aussi un vecteur fort de communication vers les agents (Ressources Humaines, Note de service…). Néanmoins, il doit être accessible au plus grand nombre sans pour autant noyer l'utilisateur dans un flot d'informations.

#### **Environnement du projet**

#### **Présentation de la commune**

Lésigny est une petite ville offrant à 7686 habitants un cadre de vie très agréable : entre qualité de vie à la campagne et dynamisme d'une ville moderne. Dans cette commune très vaste où les espaces paysagés représentent plus dès 2/3 de la superficie, forêts, parcs, rus, prairies en herbe et cultures constituent un important patrimoine sur un territoire de plus de 1000 hectares. De nombreux équipements, des manifestations culturelles et sportives, ainsi qu'un tissu associatif très dense garantissent aux Lésigniens une offre riche et diversifiée.

#### **Délimitation du projet**

Ce projet s'adresse aux agents de la commune ayant accès à l'outil informatique. Soit sur le lieu de travail, soit à domicile. Tous les services sont donc impliqués de manière transversale dans ce projet. Seul n'entreront pas dans l'intranet les écoles, qui malgré qu'elles soirnt propriété du domaine communale, ne possèdent pas d'agent ressortissant de la commune.

#### **Description de l'organisation**

La mairie de Lésigny s'articule autour de 2 entités, d'une part la mairie et d'autre part le CCAS (Centre communal d'Action Sociale). À Lésigny, le CCAS regroupe le centre social, le centre de loisirs, les crèches et le RAM (Réseau d'Assistantes Maternelles). La mairie, quant à elle, regroupe les services financiers, scolaires, ressources humaines, affaires générales, communication et culture, scolaire, urbanisme, police, technique et informatique.

Cette organisation est un système pyramidal, la directrice générale des services supervise la mairie et ses services, tandis que le CCAS est supervisé pas sa directrice.

#### Cf. : Annexe 1 : Organigrammes des services

#### **Environnement informatique**

D'une manière globale, le matériel et les logiciels ne sont pas obsolètes. Chaque poste reçoit au minimum Windows XP, quelques Windows 2000 subsistent encore. Les machines, de par un renouvellement régulier, sont de bonnes factures.

#### **Infrastructure informatique de Lésigny**

L'infrastructure se répartit comme indiqué dans le schéma suivant.

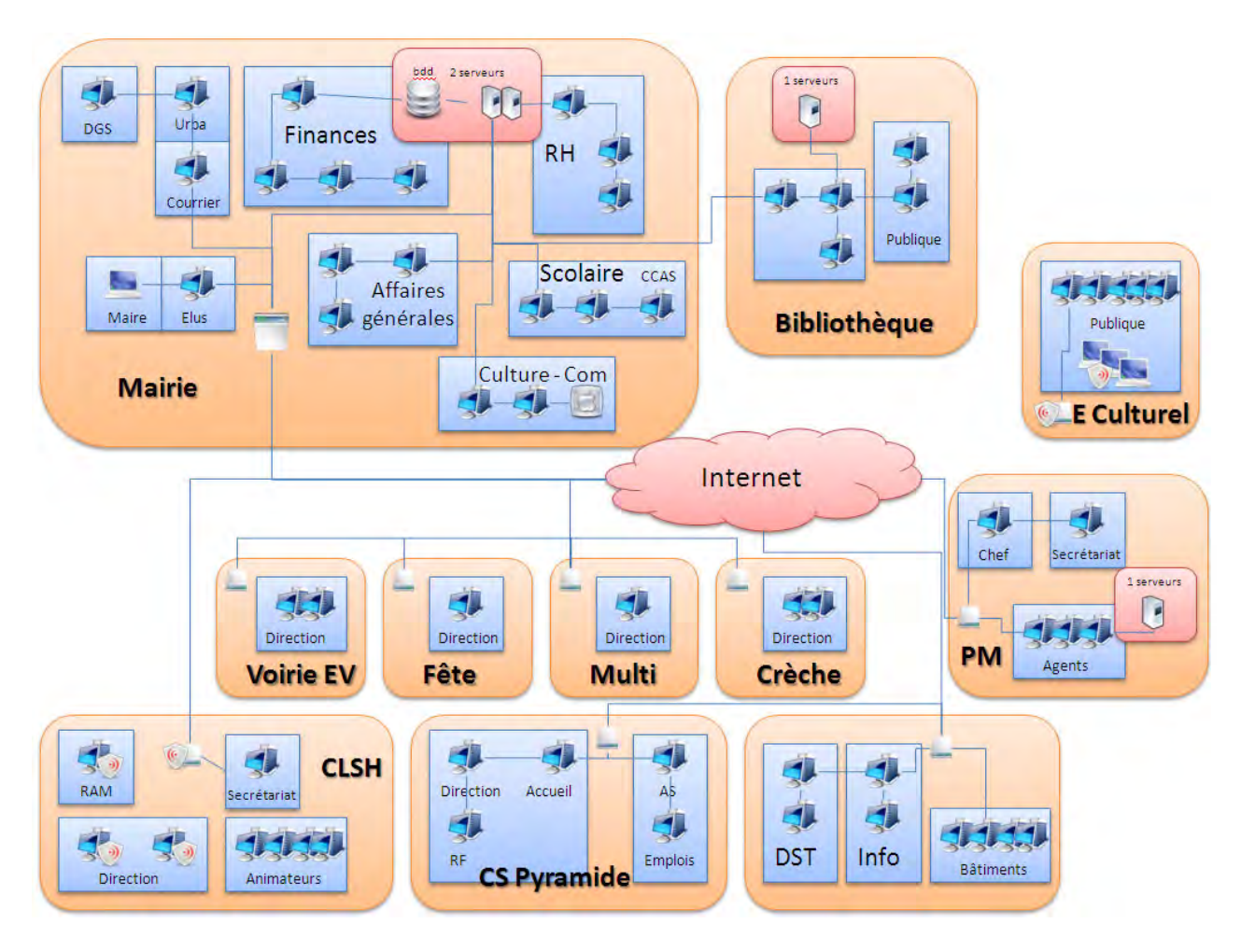

**Figure 1 ‐ Infrastructure Mairie**

Cela représente une dizaine de sites aujourd'hui reliés entre eux essentiellement via un VPN SSL pour des flux comptables. Quelques services ne sont pas reliés (cuisine centrale, club des jeunes…).

## **Spécifications de la solution informatique**

#### **Expression des besoins Finalités souhaitées pour l'intranet**

Le tableau qui suit défini les besoins exprimés par les services, ceux‐ci seront dans la majorité pris en compte.

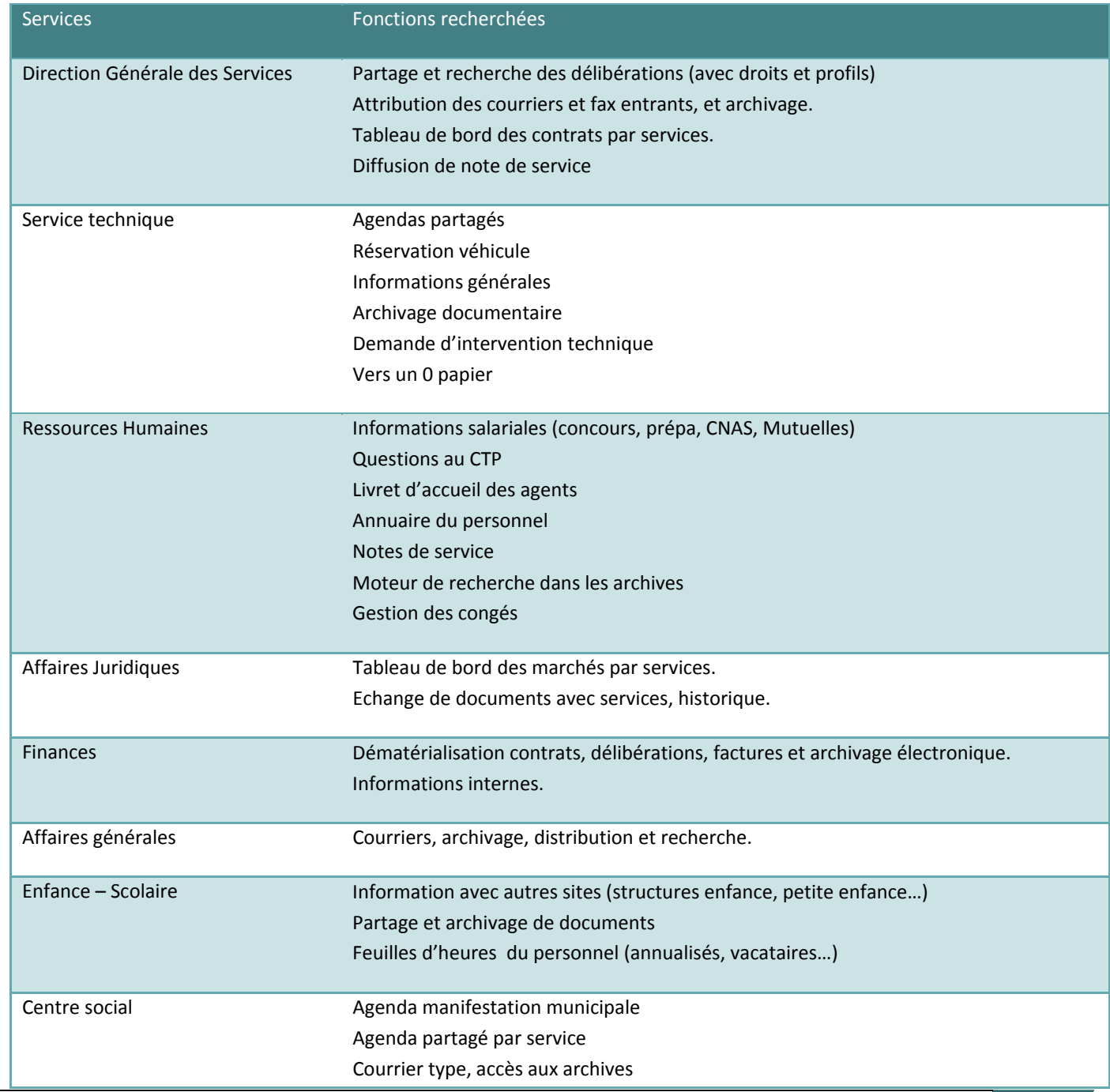

Mairie de Lésigny | RaphaëlDIGONNAUX 6

Demande de travaux avec suivi (ce qui a été fait).

#### **Contraintes techniques**

L'outil intranet devra pouvoir s'adapter à l'infrastructure existante. Celle‐ci permet d'envisager un déploiement sur une architecture Web (client/serveur) de type php/Mysql. D'autre part, l'application devra rester confidentielle et ouverte uniquement aux agents de la collectivité. Il serait idéal d'avoir une connexion unique liée à la boîte email des agents.

Actuellement, les différents sites de la commune ne sont pas en réseau, le seul dénominateur commun est Internet. Nous partirons donc de l'infrastructure existante pour le déploiement de la solution Intranet (de ce fait celle‐ci devient un extranet).

#### **Solution retenue**

Afin de maîtriser les coûts, la solution qui a été retenue est basée sur l'application open source «Joomla». Cette solution permet d'offrir une base de développement riche et fonctionnelle. De plus, le code de ce CMS (Content Management Systems - Système de gestion de contenu) est bien documenté et la communauté autour de ce projet est active. Les modules découlant des besoins retenus seront développés ainsi, s'ils n'existent pas déjà. Il s'agit ici d'utiliser Joomla comme un Framework.

#### **Architecture et modules**

#### **Architecture générale de Joomla**

Joomla est basé sur une architecture MVC (modèle – vue – contrôleur)

#### **Modèle**

Le modèle représente l'ensemble des données et des traitements de l'application. C'est l'ensemble des classes, librairies et fonctions nécessaires au fonctionnement de l'application, que ce soit l'enregistrement des données dans une base de données ou la modification de fichiers. D'une manière plus générale, le modèle définit le comportement du composant. On appel également cette partie «la couche métier de l'application ».

#### **Vue**

La vue est l'interface qui va interagir avec l'utilisateur. Dans Joomla, cela se traduit par du HTML renvoyé au navigateur.

Mairie de Lésigny | RaphaëlDIGONNAUX 7

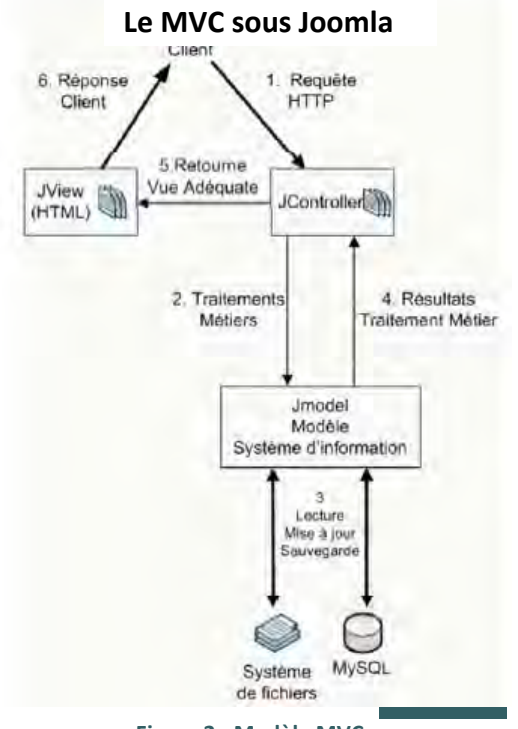

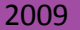

**Figure 2 ‐ Modèle MVC**

Dans la plupart des architectures MVC de type Web, l'utilisation de Javascript ou de tout autre langage exécuté côté client est une entorse au modèle MVC strict. Ainsi, il n'est pas rare d'avoir du code exécuté pour la vérification de données avant l'envoi au contrôleur. L'interface dispose d'un ensemble d'actions possibles se traduisant le plus souvent par une requête http envoyée au serveur web.

#### **Contrôleur**

Le contrôleur est le lien entre le modèle et la vue. C'est lui qui est chargé de traiter les différents événements reçus par la vue (des requêtes http) et de les rediriger vers le traitement métier adéquate. Il ne réalisait aucun traitement sur les données. Le cas échéant, le contrôleur récupère les données retournées par le modèle, se charge de les transférer à la vue avant de la renvoyer au client (navigateur).

#### **La programmation des modules devra respecter cette architecture.**

#### **Fonctionnement général de Joomla**

Joomla fonctionne comme un CMS classique avec en «front‐office» une partie éditoriale, avec possibilité de connexion et de publication et une partie en « back‐Office » pour l'administration générale.

#### **La partie administration (backOffice)**

Elle permet de définir les rôles de chacun des utilisateurs du site. Afin d'affiner les rôles et permissions des utilisateurs, un premier module « GMAccess » sera installé. Celui‐ci permet d'avoir des droits sur tout ou partie des modules par individu ou par groupe.

Cette partie permet également de faire évoluer joomla par l'adjonction de modules supplémentaires développés par d'autres programmeurs.

#### **La partie visible (frontoffice)**

Elle est la partie libre d'accès. Bien qu'il sera nécessaire dans notre cas d'avoir une connexion afin de pourvoir avoir accès au reste. C'est dans cette partie que vont évoluer les utilisateurs.

#### **Rangs**

Dans cette solution, nous distinguerons 3 rangs principaux :

- ‐ L'administrateur : possède tous les droits
- ‐ L'opérateur : a accès aux fonctions d'administration de la partie qui lui incombe
- ‐ L'utilisateur : a accès aux fonctionnalités de l'intranet

Des groupes seront définis en fonction des corps de métier et des accès que nous souhaiterons mettre en place. Voir aussi annexe 2 : Matrice d'attribution des droits.

#### **Modules à développer**

Les modules qui suivent sont à produire et sont issus de l'expression des besoins.

Mairie de Lésigny | RaphaëlDIGONNAUX 8

#### **Demande de travaux**

Le processus actuel de la mairie est une feuille de travaux qui se remplit en trois exemplaires. Celle‐ci est uniquement manuscrite. L'idée est d'apporter une visibilité mais aussi une traçabilité sur les travaux demandés par les différents services. Cette composante sert donc à remplacer la version papier de cette demande et sera utilisée par tous les agents des différents services.

L'utilisateur a le droit de faire une demande, de la supprimer s'il le souhaite ainsi que de voir les archives de ses demandes. La demande de travaux se fera au travers d'un formulaire qui vérifiera les données. La gestion des lieux et des domaines dans les listes déroulantes se fera dans le back‐office par l'administrateur.

L'opérateur du service peut voir toutes les demandes des agents de son groupe et il a la possibilité de les traiter. Le super administrateur peut, quant à lui, voir toutes les demandes. Ces demandes peuvent être triées par le nom du demandeur de travaux ainsi que par le titre et la description de la demande afin de permettre aux utilisateurs de retrouver rapidement l'information souhaitée.

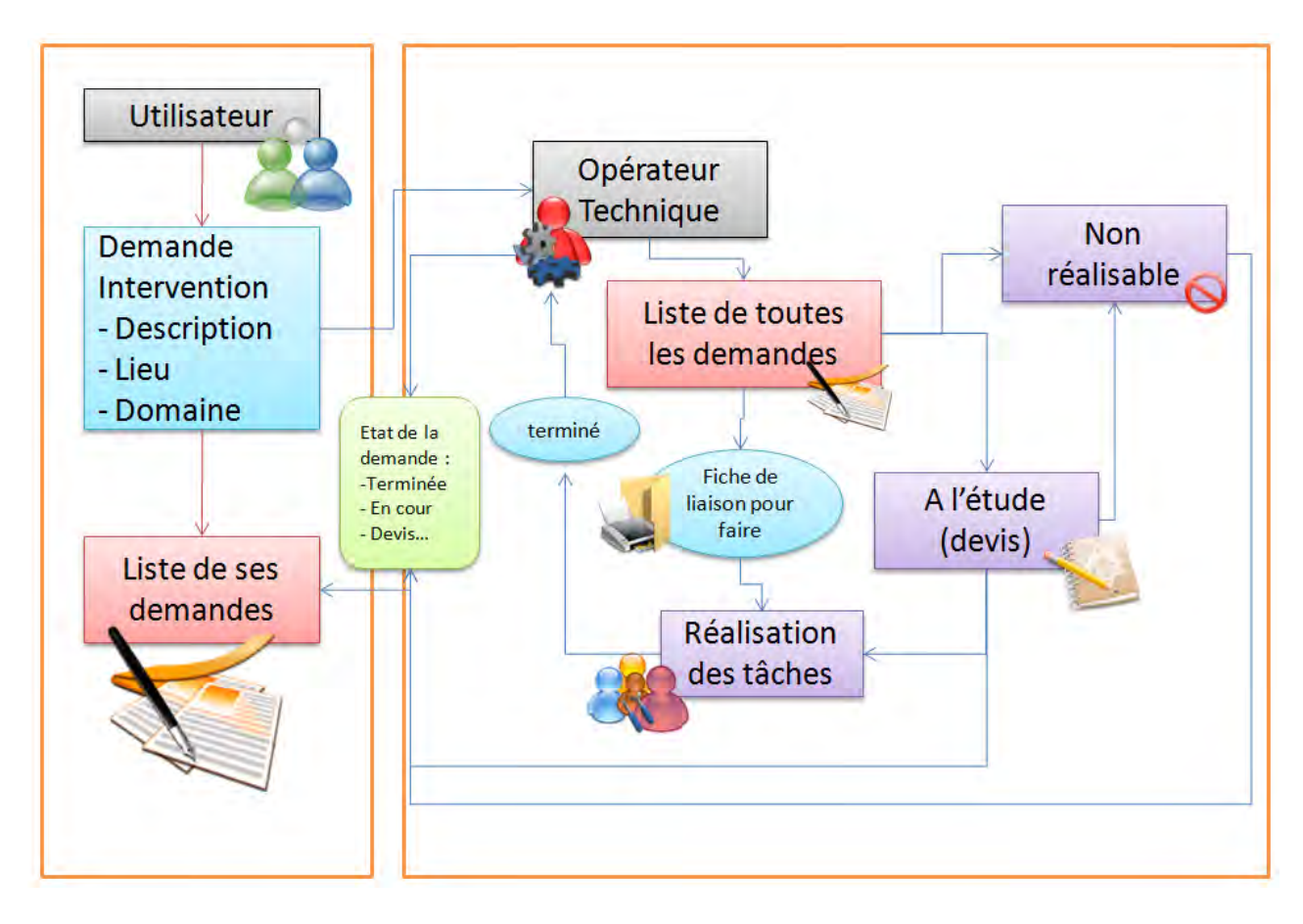

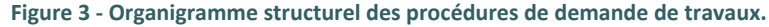

#### **Réservation véhicule, salle, matériel.**

Actuellement la réservation de véhicules, de matériel et des salles est réalisée entre les agents sans trace « écrite ». Ces modules permettront une meilleure traçabilité de ces opérations. Chaque module sera identique pour les trois types de réservation (véhicule, salle, matériel).

Chaque utilisateur pourra réserver la ressource dont il a besoin (s'il a les droits sur cette opération). Chaque ressource pourra avoir un opérateur différent (fonction de qui s'occupe de la ressource). Par exemple : la gestion du vidéo projecteur pourra être attribuée à la secrétaire du maire et la gestion de l'ordinateur qui l'accompagne au service informatique. Dans tous les cas, un email d'information sera envoyé à l'opérateur d'une ressource quand celle‐ci est réservée.

Un calendrier permettra aux utilisateurs de visualiser si la ressource est disponible, et si tel est le cas, de la réserver.

Le schéma qui suit permettra de se faire une idée du cheminement de l'information et du rôle de chacun.

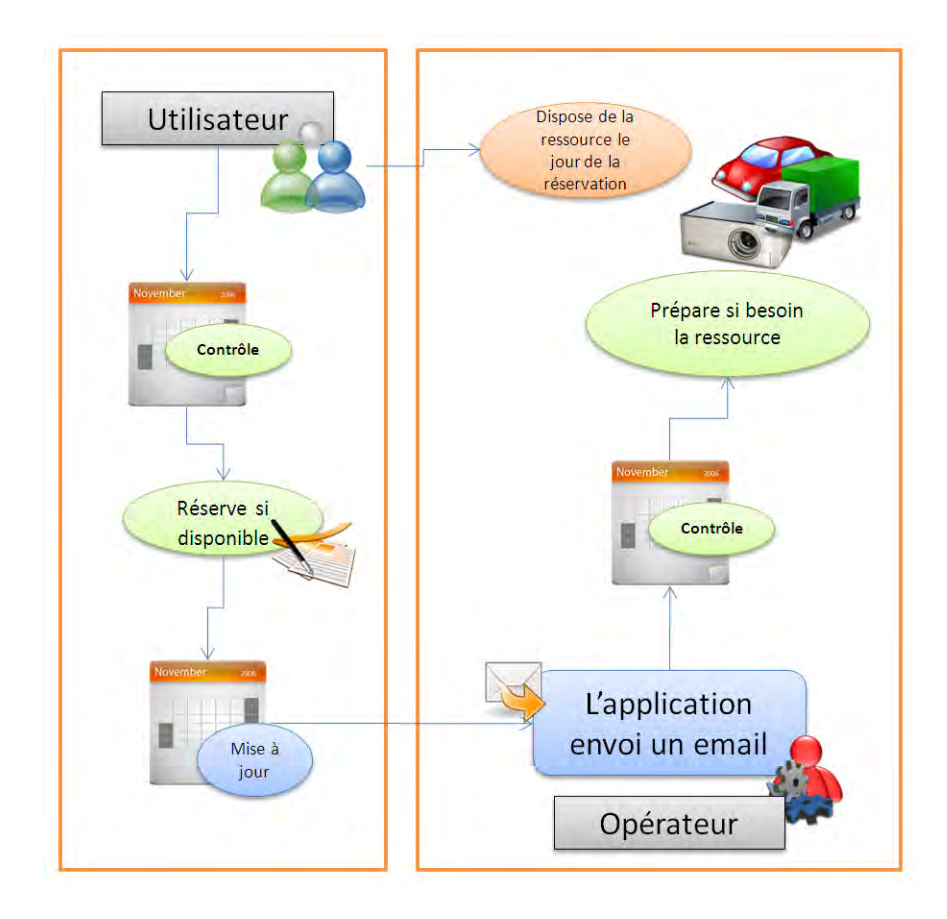

**Figure 4 ‐ Organigramme structurel des procédures de réservation de ressources.**

#### **Gestion des courriers**

La gestion des courriers s'effectue à ce jour sur un logiciel obsolète qui enregistre uniquement des mots‐ clés et un numéro afin de retrouver l'original. Ce module devra renouveler ce processus et l'enrichir de nouvelles fonctions. Ainsi un courrier arrivant en mairie devra être numérisé, puis saisie dans l'interface et enfin, attribué aux personnes, soit pour traitement, soit pour information.

A ce stade les courriers iront se lister dans l'interface utilisateur de chacun. Il serait judicieux de prévoir un système d'alerte visuelle afin de prévenir que la liste n'est pas vide. Chaque utilisateur désigné pour le traitement du courrier, devra joindre une réponse qui s'archivera et sera traitée dans les courriers départs. Cette réponse s'effectuera via une interface permettant de joindre à nouveau un document pour la réponse.

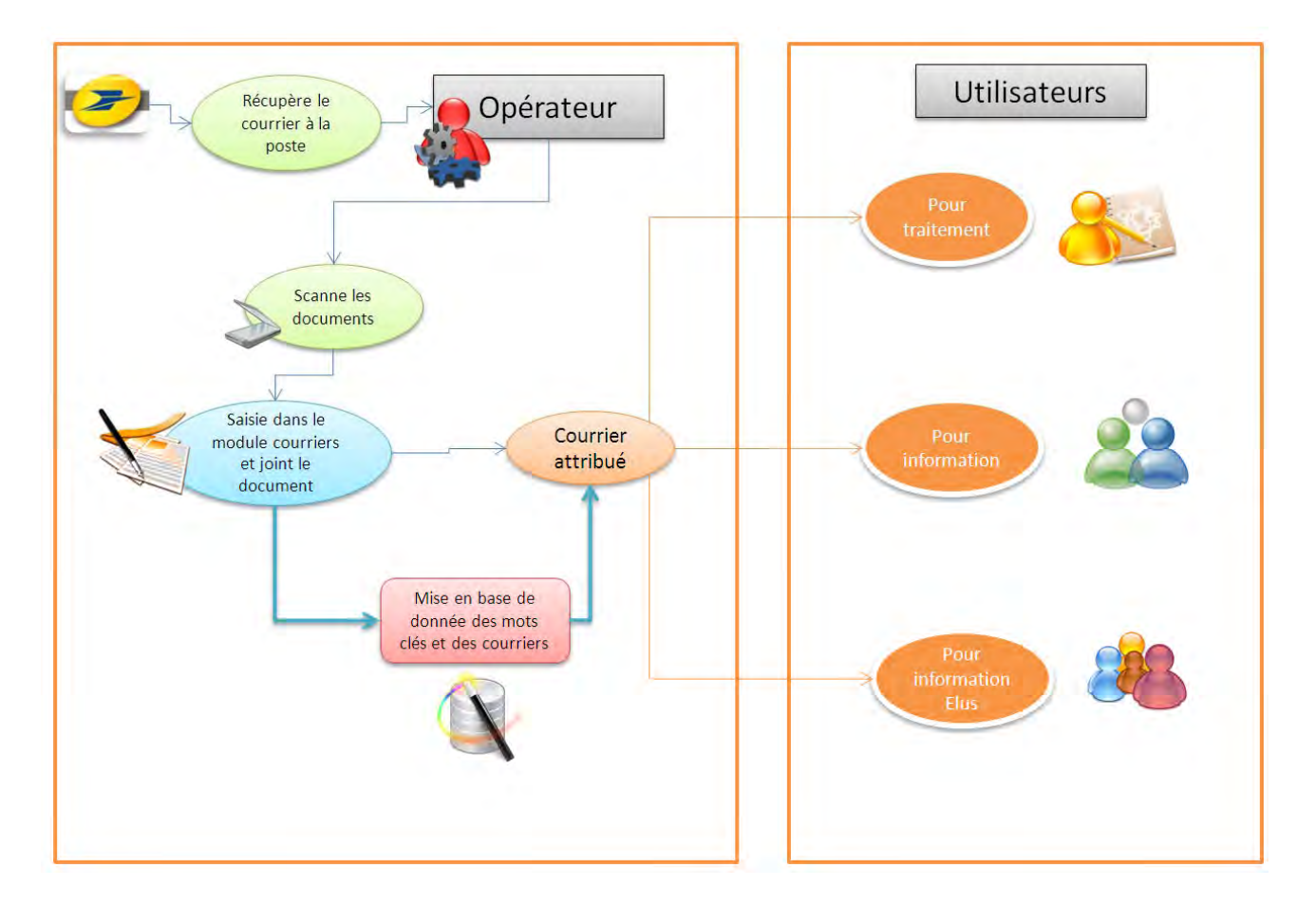

**Figure 5 ‐ Organigramme structurel des procédures d'arriver du courrier et de la distribution.**

Chaque courrier au départ sera saisi par l'utilisateur et celui‐ci devra lui reporter le numéro de départ que lui attribuera le logiciel. Charge à chacun de scanner et de joindre la pièce (le courrier signé) au formulaire du logiciel.

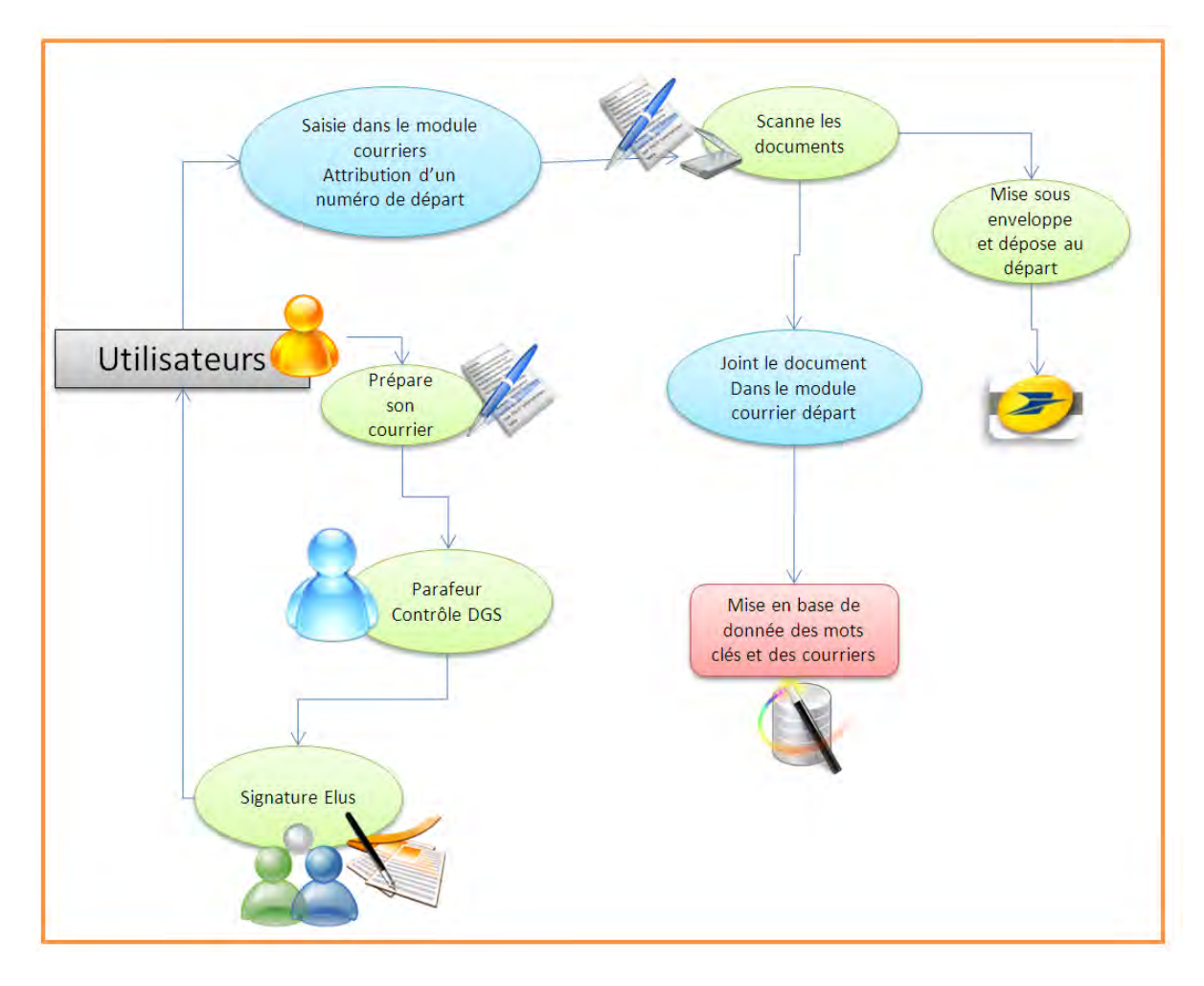

**Figure 6 ‐ Organigramme structurel des procédures de contrôle, de signature, d'enregistrement et de départ.**

Le module courrier étant difficile dans ses procédures, il faudra faire état de son avancement et procéder à des points de contrôles avec le comité de pilotage du projet.

#### **Feuilles d'heures**

Ce module doit permettre aux personnels annualisés ou contractuels de pouvoir enregistrer un état des heures qu'ils effectuent par mois. Cet état doit ensuite être visé par un responsable avant de parvenir aux Ressources Humaines. Le responsable doit pouvoir faire des modifications sur l'état en cas de désaccord, avant transmission aux ressources humaines.

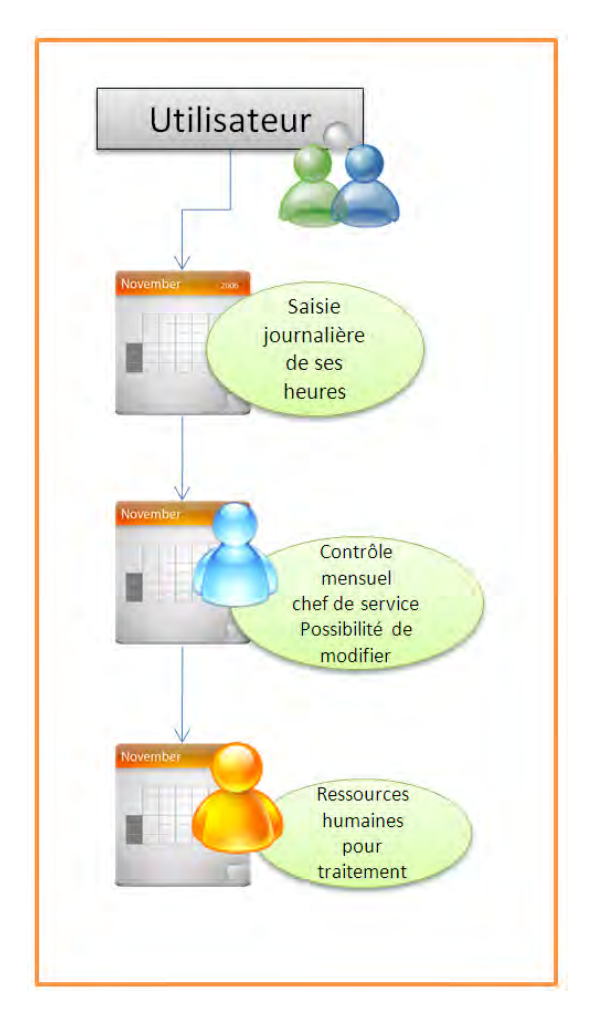

Figure 7 - Organigramme structurel des procédures d'enregistrement, de contrôle et de traitement des feuilles d'heures.

#### **Partage de documents (mini GED)**

Dans ce module chaque utilisateur pourra partager des documents rangés dans des dossiers, avec soit un groupe d'utilisateurs, soit un ou plusieurs utilisateurs au choix.

Les types de documents acceptés seront : word (.doc, .docx), excel (.xls, .xlsx), pdf, jpg et jpeg. Le poid maximum sera de 5Mo (relever la barre des up‐load dans php.ini).

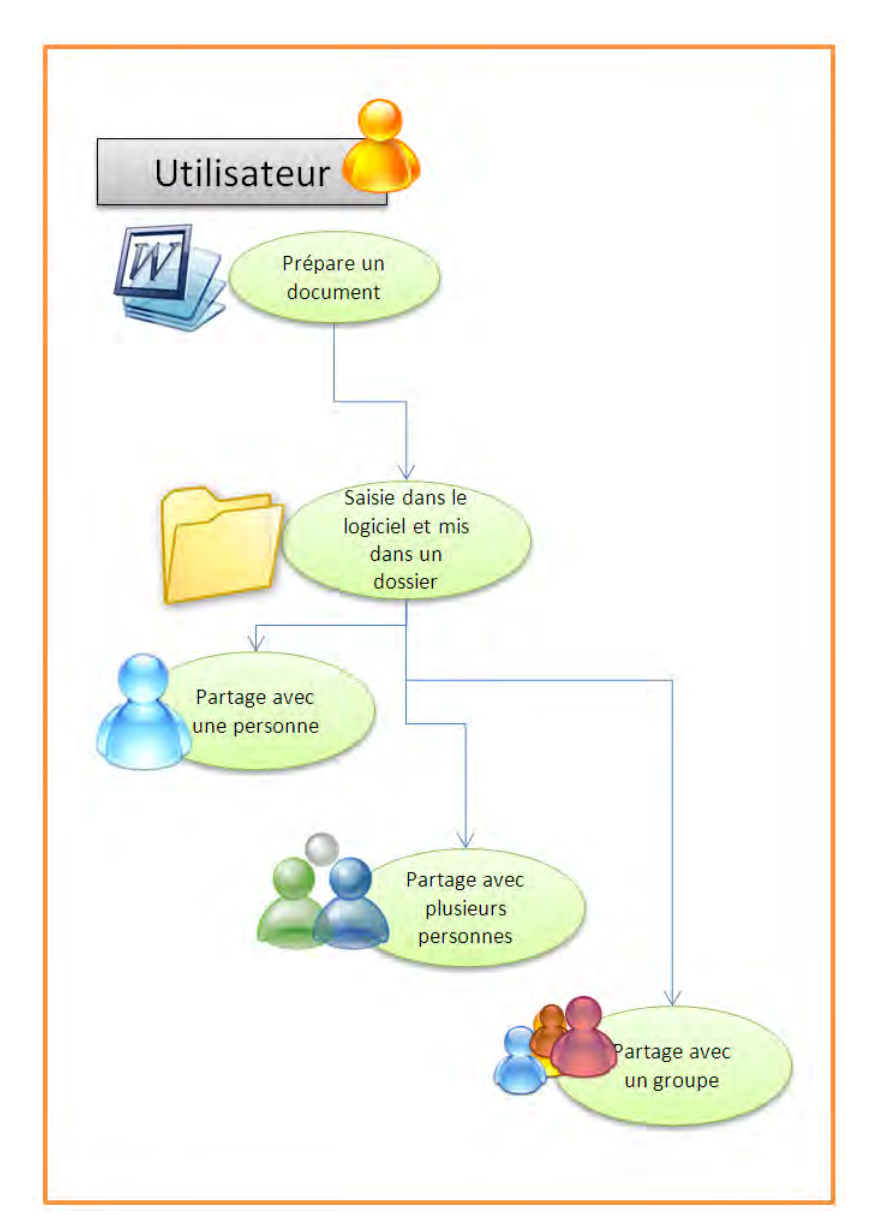

**Figure 8 ‐ Organigramme structurel de la procédure de partage de documents.**

## **Agendas partagés**

Dans ce module l'utilisateur pourra avoir accès à plusieurs agendas thématiques et superposables. Les différents agendas seront :

- ‐ l'agenda du maire (les plages où il est en rendez‐vous seront grisées, le détail des rendez‐vous ne devra pas être connu),
- ‐ l'agenda des réunions (visible de tous),
- ‐ l'agenda des manifestations de la ville (visible de tous),
- ‐ l'agenda des utilisateurs (visible uniquement de lui‐même).

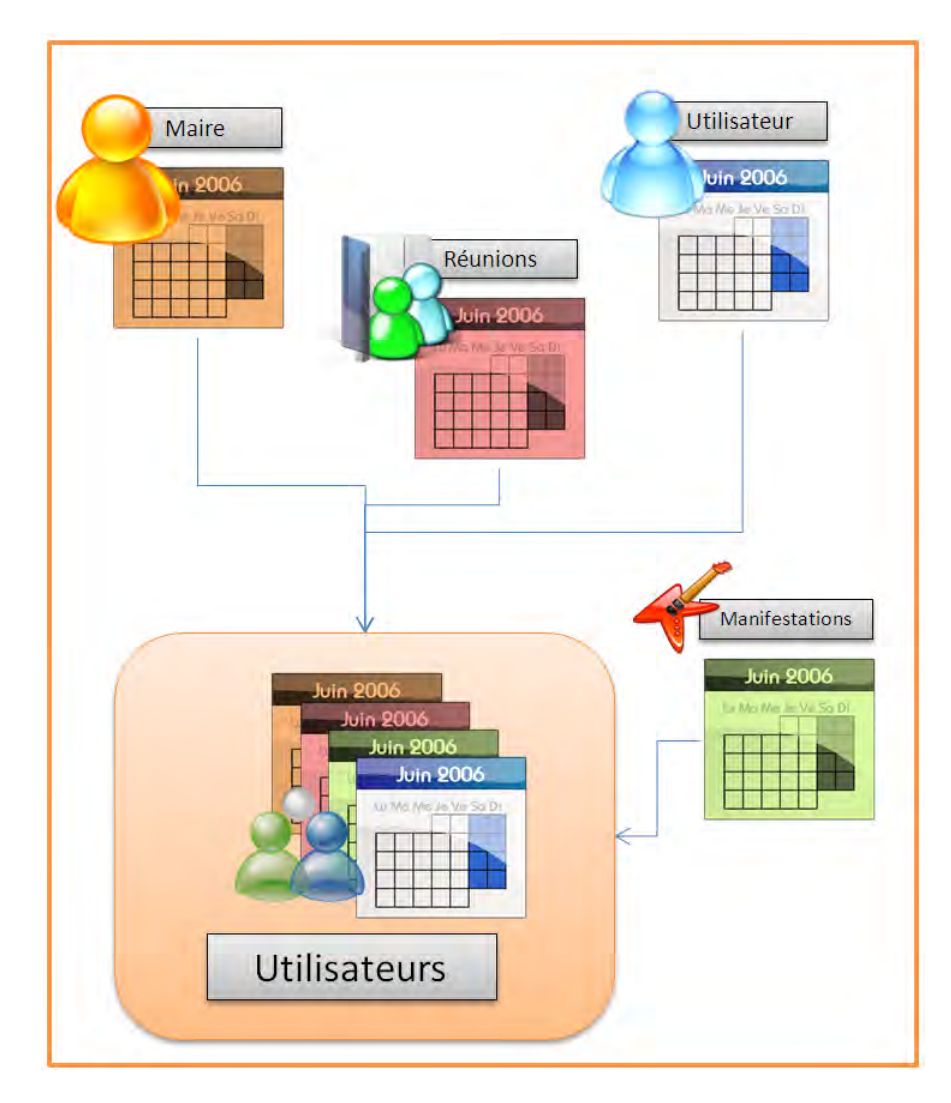

**Figure 9 ‐ Organigramme structurel du partage d'agendas.**

#### **Suivi des contrats et conventions**

Actuellement suivi par une seule personne et demandant une vigilance permanente, les contrats et conventions devront être saisis et suivis par les responsables des services auxquels ils incombent.

Un système d'alerte sera mis en place pour prévenir de l'arrivé à date de fin de contrat et de préavis.

Ce système reprendra le tableau joint en annexe 3.

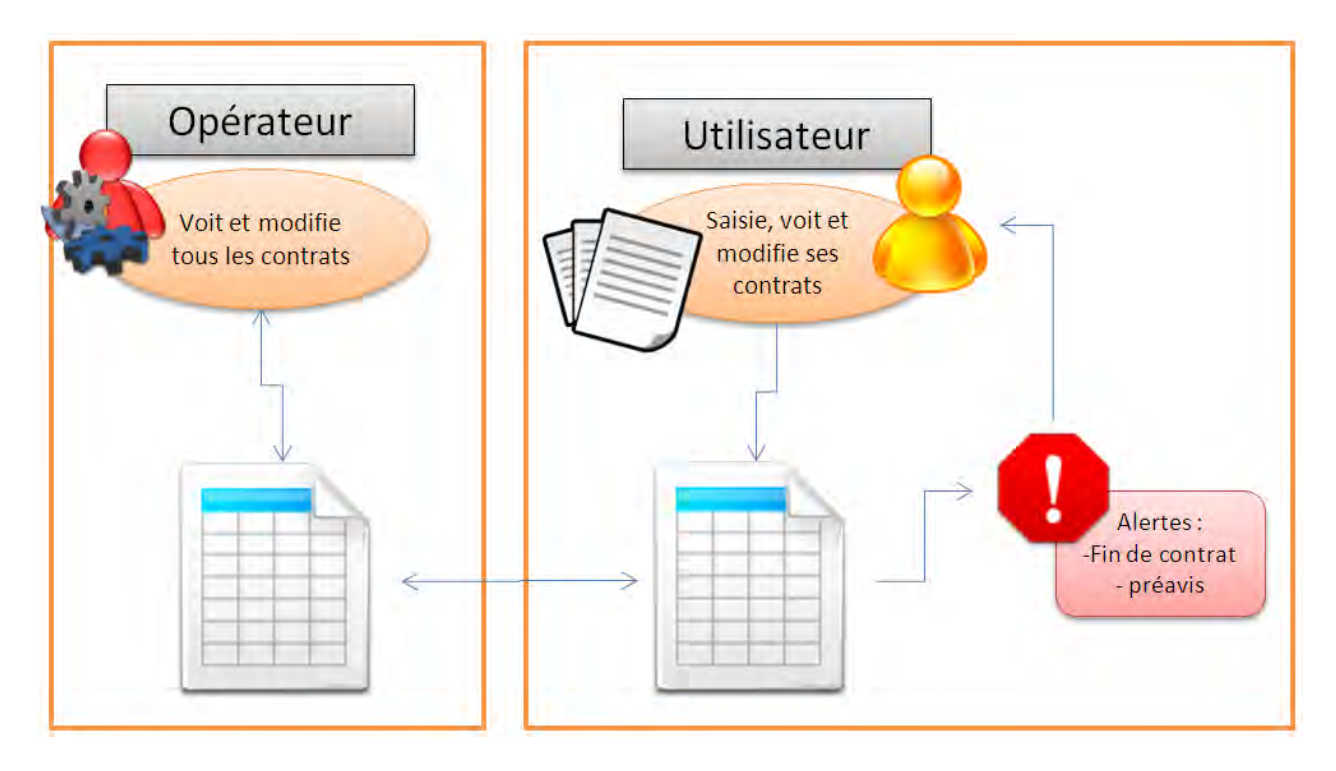

**Figure 10 ‐ Organigramme structurel de la procédure de suivi de contrats et de conventions.**

#### **Les outils**

Sans être un module à proprement parler, c'est une série de liens Internet utilisés par les agents de la mairie à ce jour. Il est donc indispensable de les retrouver sur le portail.

## **Ergonomie générale**

#### **Arborescence du portail Intranet**

Le schéma qui suit décrit l'arborescence des différents modules qui composeront le portail.

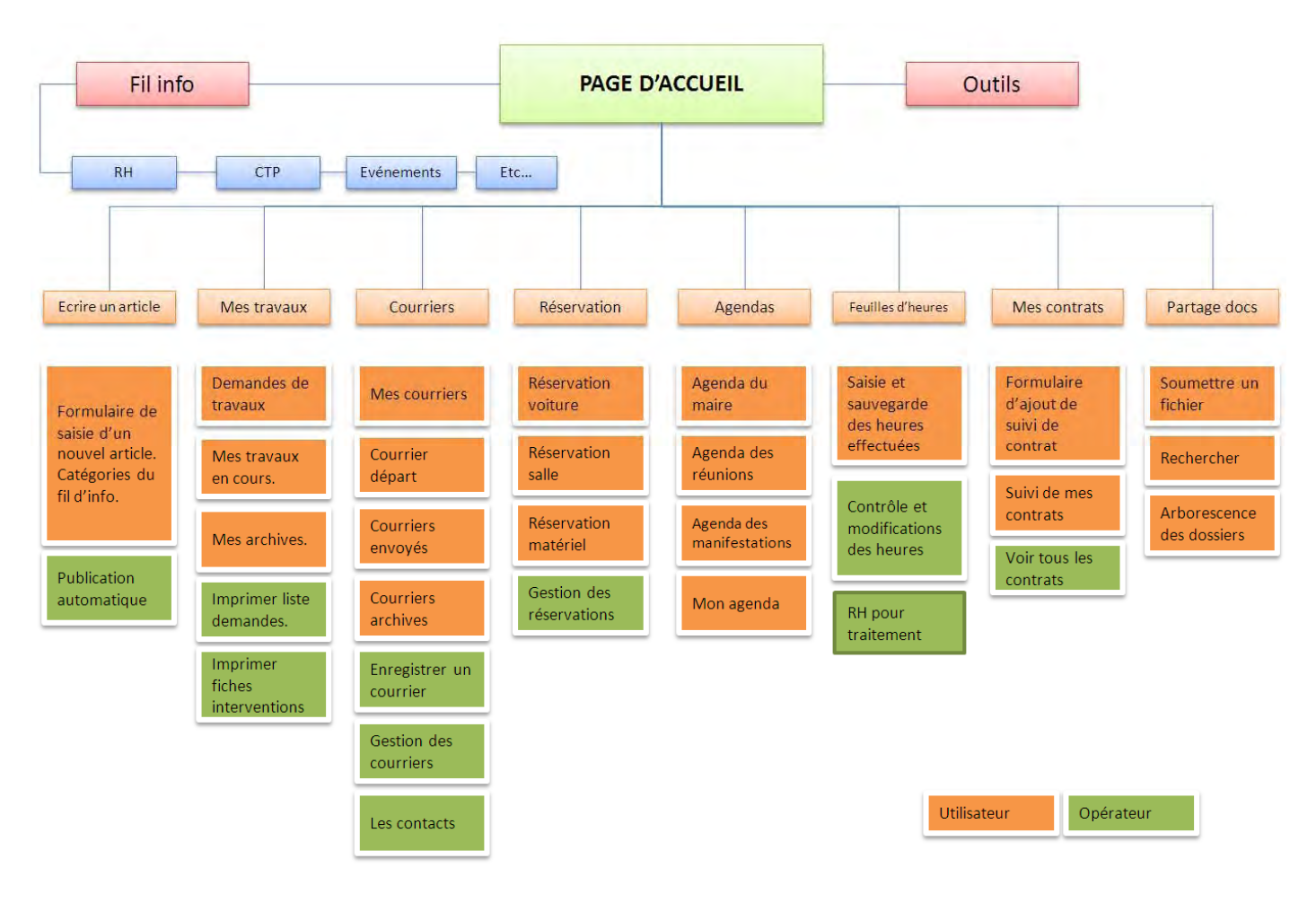

**Figure 11 ‐ Arborescence du portail**

Chacun des modules aura son accès et ses restrictions propres en fonction des droits attribués aux utilisateurs.

## **Structure des pages**

## **Page de connexion**

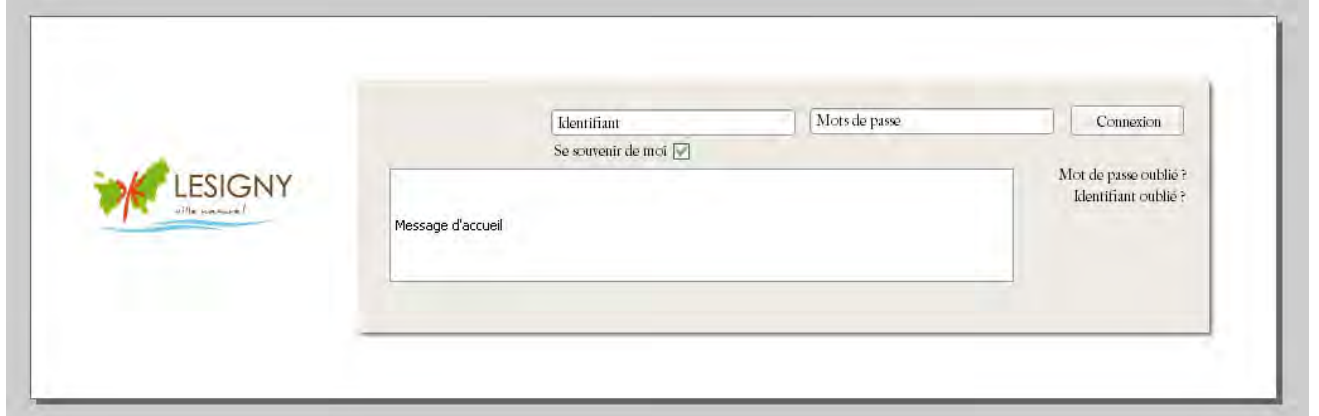

#### **Figure 12 ‐ Page de connexion**

La page de connexion sera vide de tous contenu.

**Page d'accueil**

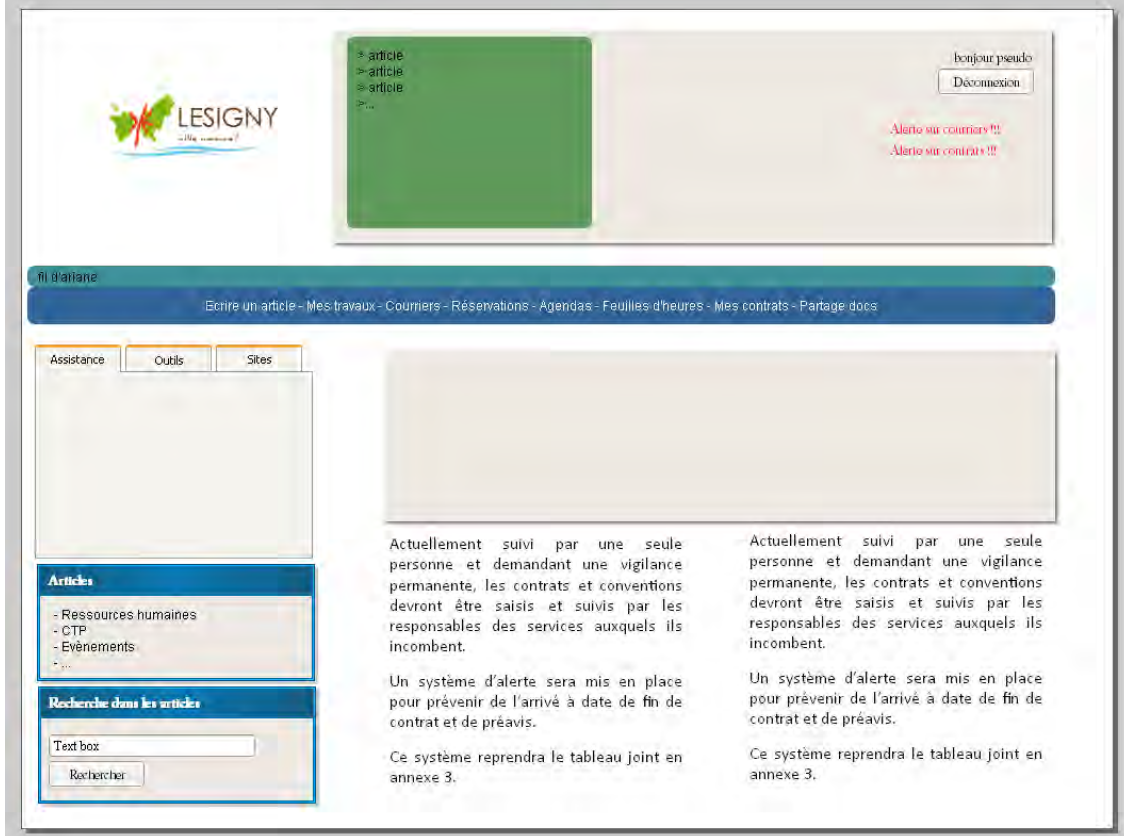

**Figure 13 ‐ Page d'accueil**

Ce schéma permet d'identifier les principales zones composant l'écran d'accueil.

**Page modules agenda, réservation**

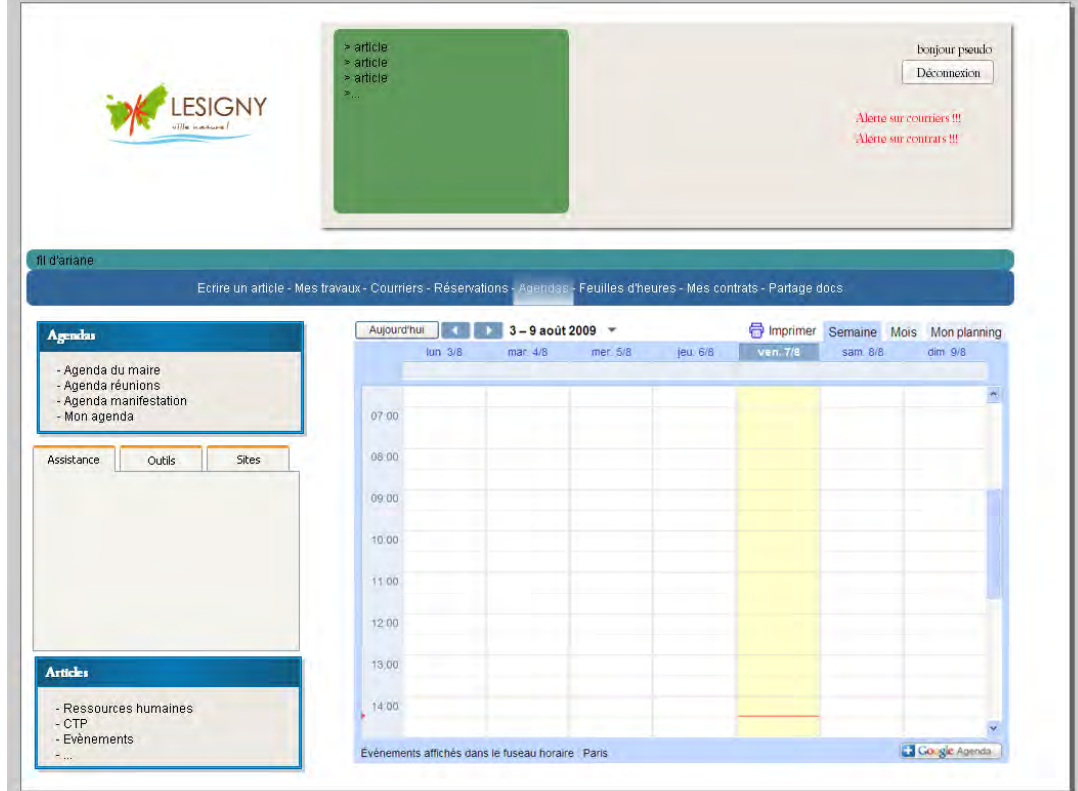

**Figure 14 ‐ Page module agendas**

Ce schéma représente la vue dans le cas ou les modules font appel à un sous menu (dans cet exemple : Agendas). La zone centrale devient l'affichage du composant en remplacement des articles de la vue « Page d'accueil ». Un menu supplémentaire vient s'ajouter au dessus de la boite à onglet.

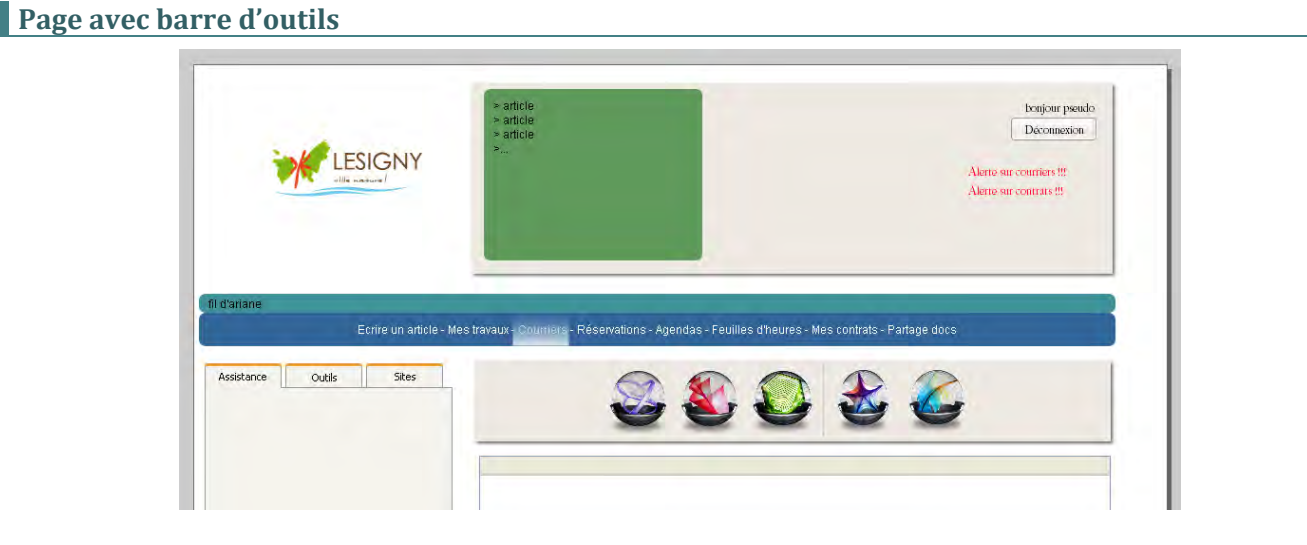

**Figure 15 ‐ Barre d'outils**

La barre d'outils apportera les outils nécessaires à la gestion de chacun des modules.

#### **Hébergement, sauvegarde**

L'hébergement de la solution se fera en internet. La mairie de Lésigny c'est pour cela doter d'un nouveau serveur avec une plateforme de virtualisation VmWare.

Sur une machine virtuelle, déclarée en DMZ, sera installé une CentOS (Linux) pour accueillir cet hébergement. Le firewall interne sera réglé en conséquence.

Sur le serveur seront installé, Apache (serveur Web), MySql (base de données), WebAdmin et ssh (administration du serveur), PhpMyAdmin (pour simplifier la gestion de la base).

Dés la mise en production réelle, les ports sur lequel on peut atteindre les outils d'administrations seront fermés au niveau du firewall, pour l'extérieur.

L'adresse IP permettant d'atteindre l'intranet ne sera pas résolue en DNS. Celle‐ci restera sous la forme d'une adresse IP, avec un port particulier. L'accès sera distribué dans la mairie sous la forme d'un raccourci.

En ce qui concerne la sauvegarde, celle‐ci aura lieu toutes les nuits dans le plan de sauvegarde actuel, qui consiste à créer une archive des principaux fichiers désignés sur un NAS se situant dans un autre bâtiment.

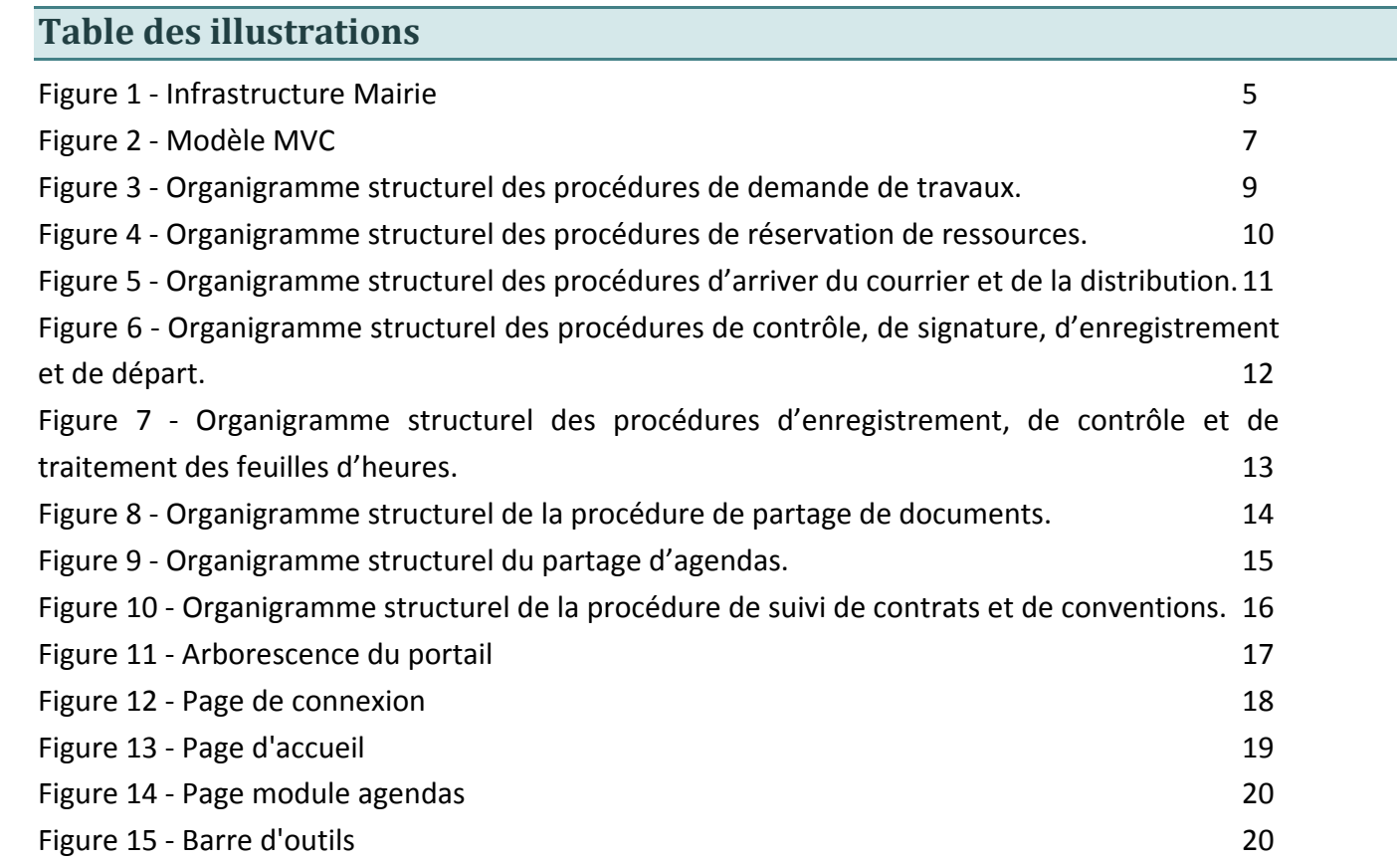